# Package 'packDAMipd'

March 3, 2021

Type Package

Title Decision Analysis Modelling Package with Parameters Estimation Ability from Individual Patient Level Data

Version 0.2.2

Maintainer Sheeja Manchira Krishnan <sheejamk@gmail.com>

Description A collection of functions to construct Markov model for model-based cost-effectiveness analysis. This includes creating Markov model (both time homogenous and time dependent models), decision analysis, sensitivity analysis (deterministic and probabilistic). The package allows estimation of parameters for the Markov model from a given individual patient level data, provided the data file follows some standard data entry rules.

License GPL-3

**Depends**  $R$  ( $> = 3.6.0$ )

Imports readxl, stringr, data.table, reshape2, rlang, stats, lme4, nlme, flexsurv, survminer, SurvRegCensCov, survival, MASS, systemfit, IPDFileCheck, valueEQ5D, car, ggplot2, grDevices, lmtest, broom, effects, gvlma, methods, relaimpo, tm, tidyverse, tibble, dplyr, tidyr, hash, haven

Suggests ISLR, knitr, rmarkdown, covr, testthat

VignetteBuilder knitr

Encoding UTF-8

LazyData true

RoxygenNote 7.1.1

URL <https://github.com/sheejamk/packDAMipd>

BugReports <https://github.com/sheejamk/packDAMipd/issues>

NeedsCompilation no

Author Sheeja Manchira Krishnan [aut, cre]

Repository CRAN

Date/Publication 2021-03-03 09:20:14 UTC

# R topics documented:

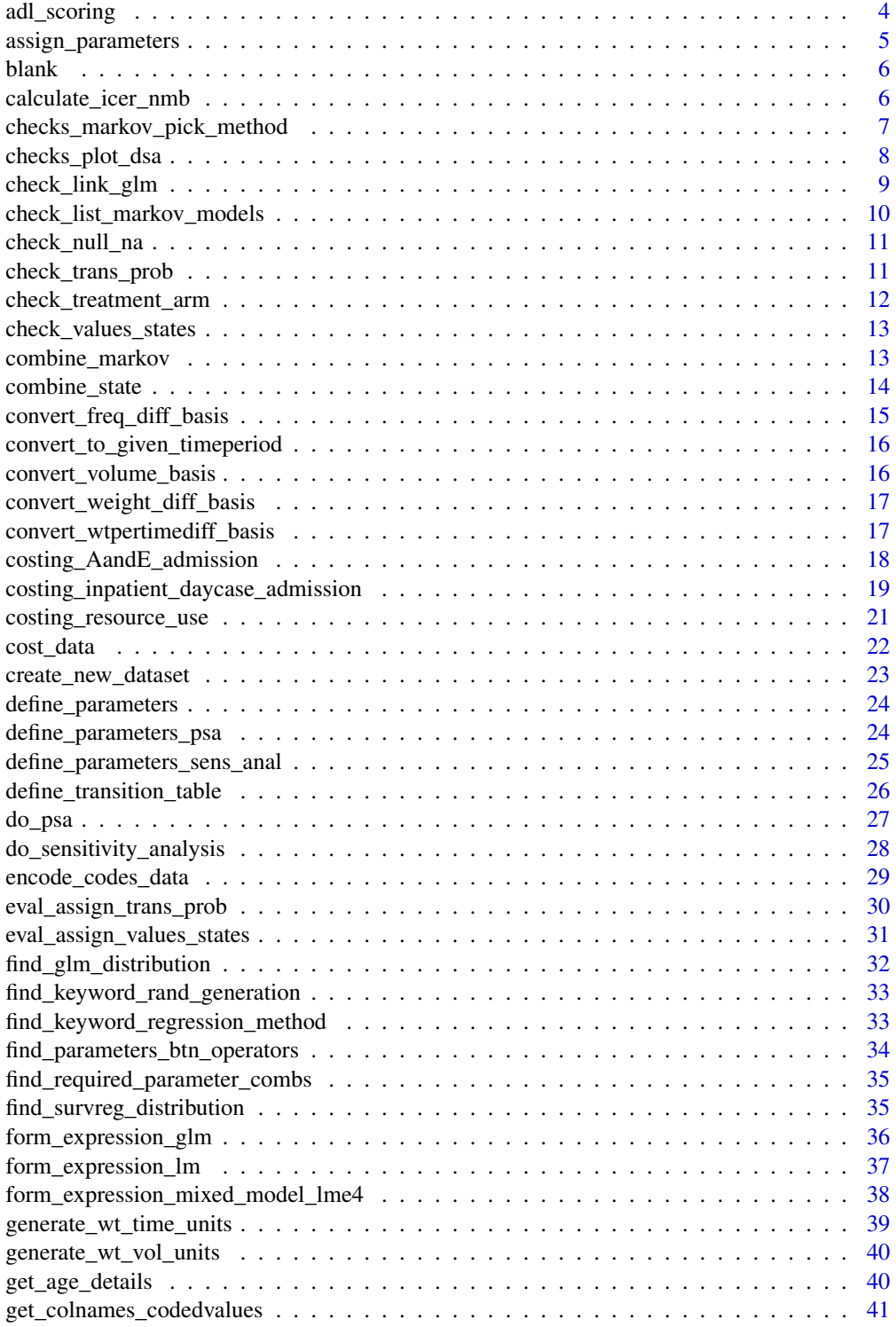

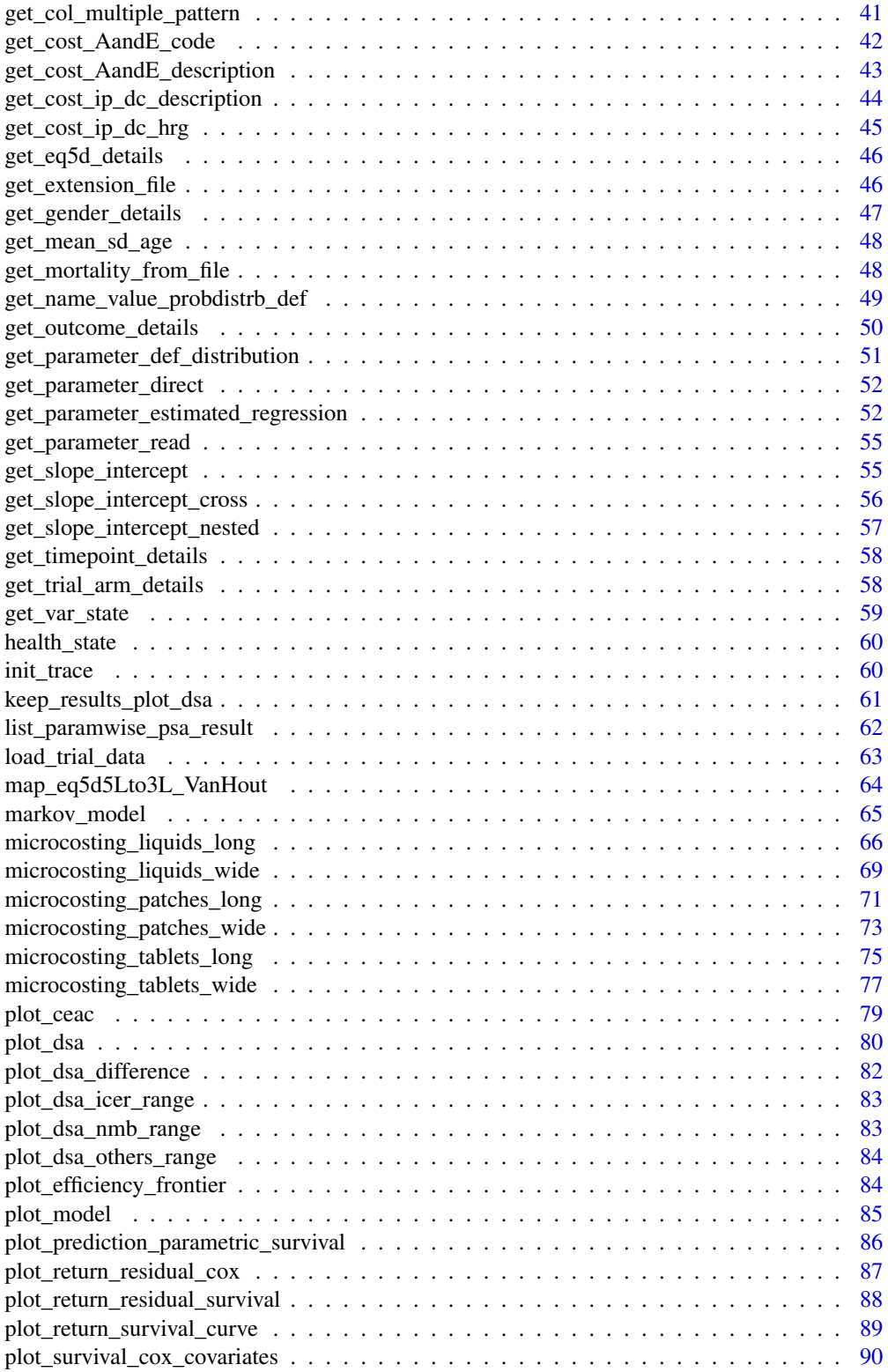

<span id="page-3-0"></span>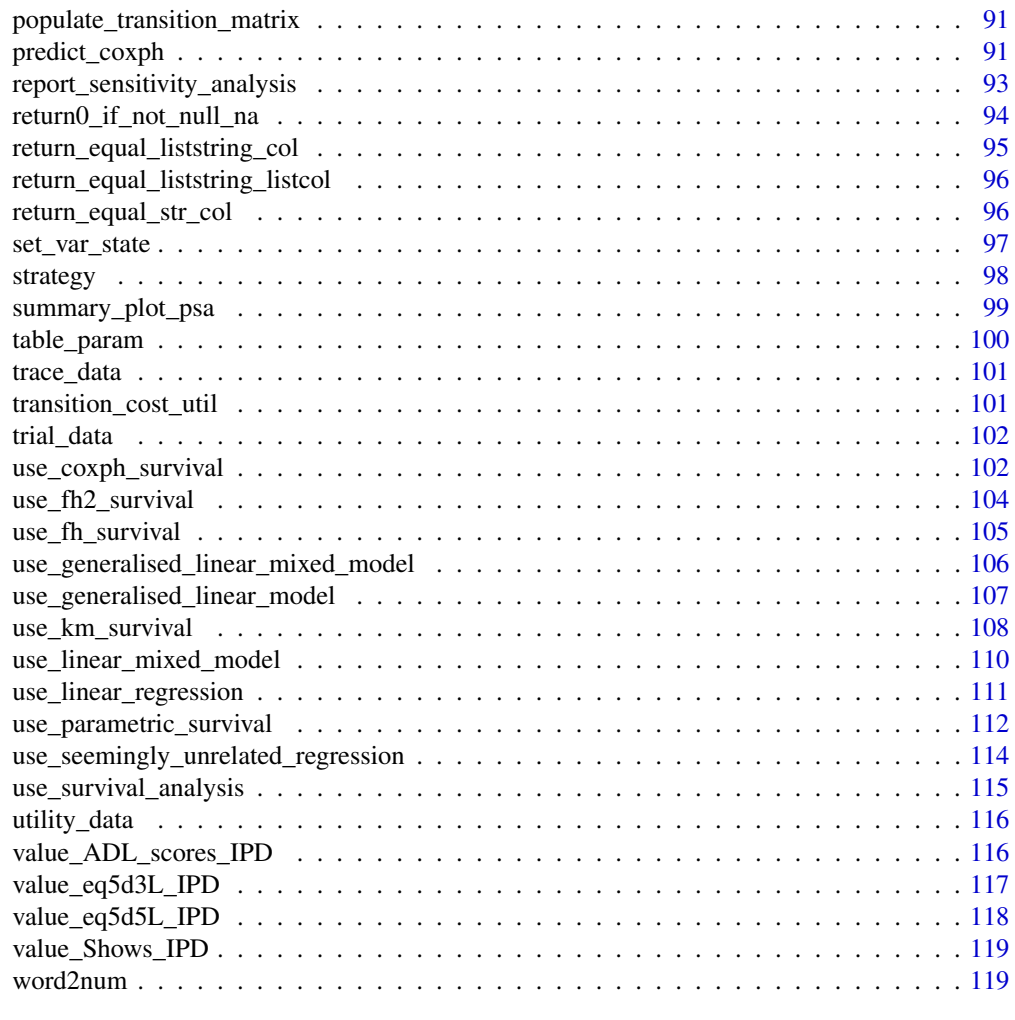

#### **Index** 2008 **[121](#page-120-0)**

adl\_scoring *adl\_scoring table*

# Description

adl\_scoring table

# Usage

adl\_scoring

### Format

A 41 by 3 dataframe

<span id="page-4-0"></span>assign\_parameters 5

#### Source

created on Jan 15, 2020

assign\_parameters *Function to assign the values of nested parameters from the parameter list*

#### **Description**

Function to assign the values of nested parameters from the parameter list

#### Usage

assign\_parameters(param\_list)

#### Arguments

param\_list list of parameters, can be nested, or can be used the list returned from define\_parameters()

#### Details

The parameter list should be a list of parameters in the form name value pairs. If the name value pairs is given as a string it throws error as in assign\_parameters( $c("cost_A = 100", "a = 10")$ ) even if you use assign parameters(define parameters(c("cost  $A = 100"$ ,"a = 10"))) but this will be ok if you use the below forms assign\_list2 <- c(a = 10, cost\_A = "a + 100", cost\_B = 10) assign\_parameters(assign\_list2) OR param\_list <- define\_parameters( $a = 10$ , cost\_A = "a + 100",  $cost_B = 10$ ) assign\_list <- assign\_parameters(param\_list) Also for nested parameters, remember to give the parameters in order so that at run time, the parameters can be evaluated for example, as $sign\_list = define\_parameters(cost\_A = "a+100", a=10)$  assign\_parameters(assign\_list) will throw an error, while assign list = define parameters( a = 10, cost  $A = "a + 100"$ ) assign parameters(assign list) will successfully assign parameters as the parameters 'a' is visible before the calculation of 'cost\_A' Another thing to note is that while using define\_parameters, just enumerate them, no need to create as a list by using c() or list function

#### Value

list of assigned parameters

### Examples

```
param_list <- define_parameters(
 cost\_direct\_med_A = 1701, cost\_comm\_care_A = 1055,
 cost\_direct\_med\_B = 1774, cost\_comm\_care\_B = 1278,
 cost_direct_med_C = 6948,
 cost\_comm\_care_C = 2059, cost\_zido = 2456, cost\_health_A ="cost_direct_med_A + cost_comm_care_A",
 cost_health_B = "cost_direct_med_B + cost_comm_care_B",
```

```
cost_health_C = "cost_direct_med_C + cost_comm_care_C",
 cost_drug = "cost_zido"
)
assign_parameters(param_list)
```
#### blank *Parameter table created*

### Description

Parameter table created

### Usage

blank

### Format

A 2 column 1 observation

### Source

created on September 5, 2020

calculate\_icer\_nmb *Estimation of ICER and NMB*

### Description

Estimation of ICER and NMB

### Usage

```
calculate_icer_nmb(list_markov, threshold, comparator = NULL)
```
### Arguments

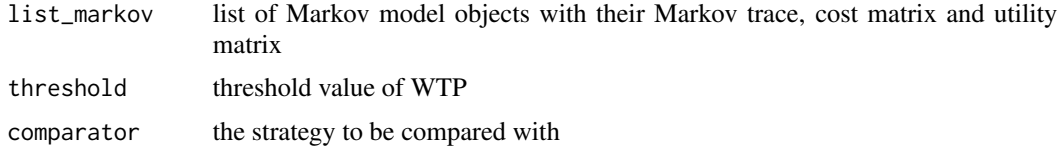

### Value

ICER and NMB for all the strategies compared to comparator

<span id="page-5-0"></span>

#### <span id="page-6-0"></span>Examples

```
well \le health_state("well", cost = 0, utility = 1)
disabled <- health_state("disabled", cost = 100, utility = 1)
dead \le health_state("dead", cost = 0, utility = 0)
tmat < -rbind(c(1, 2, 3), c(NA, 4, 5), c(NA, NA, 6))colnames(tmat) <- rownames(tmat) <- c("well", "disabled", "dead")
tm <- populate_transition_matrix(3, tmat, c(0.6, 0.2, 0.2, 0.6, 0.4, 1),
colnames(tmat))
health_states <- combine_state(well, disabled, dead)
this.strategy <- strategy(tm, health_states, "control")
this_markov <- markov_model(this.strategy, 24, c(1000, 0, 0), c(0,0))
well \le health_state("well", cost = 0, utility = 1)
disabled \le health_state("disabled", cost = 10, utility = 0.5)
dead \le health_state("dead", cost = 0, utility = 0)
tmat < -rbind(c(1, 2, 3), c(NA, 4, 5), c(NA, NA, 6))colnames(tmat) <- rownames(tmat) <- c("well", "disabled", "dead")
tm <- populate_transition_matrix(3, tmat, c(0.4, 0.4, 0.2, 0.6, 0.4, 1),
colnames(tmat))
health_states <- combine_state(well, disabled, dead)
this.strategy <- strategy(tm, health_states, "intervention")
sec_markov <- markov_model(this.strategy, 24, c(1000, 0, 0), c(0,0))
list_markov <- combine_markov(this_markov, sec_markov)
calculate_icer_nmb(list_markov, 20000, comparator = "control")
```
checks\_markov\_pick\_method

*Checks the input to run the Markov cycles and picks correct method*

### **Description**

Checks the input to run the Markov cycles and picks correct method

#### Usage

```
checks_markov_pick_method(
  current_strategy,
  initial_state,
  discount,
  method,
  half_cycle_correction,
  startup_cost,
  startup_util,
  state_cost_only_prevalent,
  state_util_only_prevalent
)
```
### Arguments

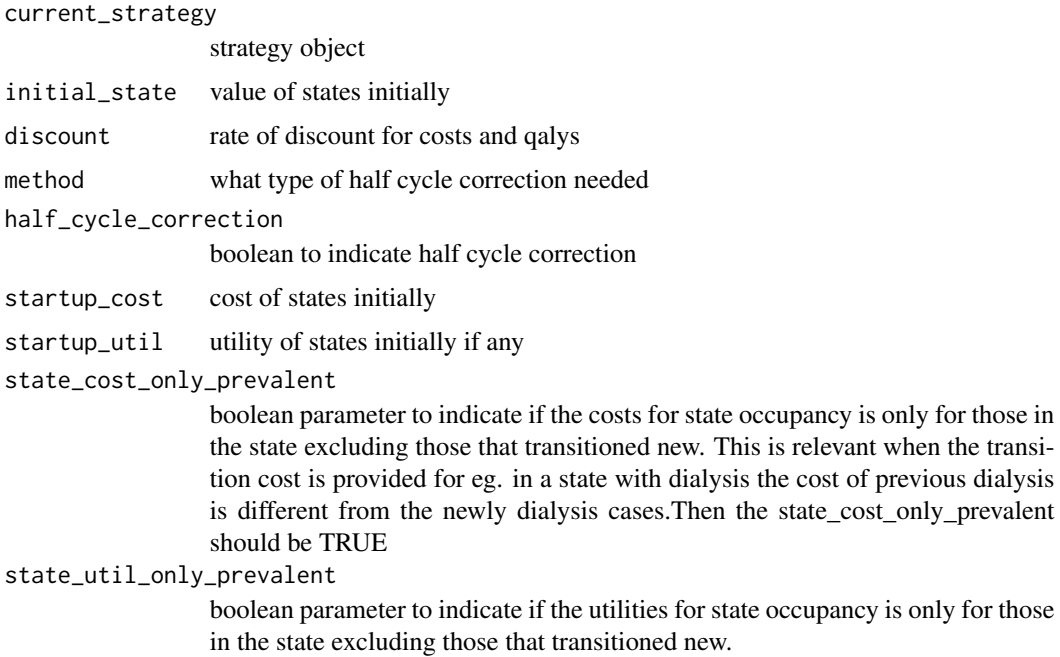

#### Value

changed method name

### Examples

```
tmat <- rbind(c(1, 2), c(3, 4))colnames(tmat) <- rownames(tmat) <- c("Healthy", "Dead")
tm < - populate_transition_matrix(2, tmat, c(0.5, 0.5, 0, 1))
a <- health_state("Healthy", 1, 1, 0, FALSE)
b <- health_state("Dead", 1, 0, 0, TRUE)
health_states <- combine_state(a, b)
this.strategy <- strategy(tm, health_states, "intervention")
checks_markov_pick_method(this.strategy, c(1, 0), c(0, 0),
"half cycle correction", TRUE,NULL,NULL)
```
checks\_plot\_dsa *Function to do some checks before plotting sensitivity analysis results*

#### Description

Function to do some checks before plotting sensitivity analysis results

<span id="page-7-0"></span>

<span id="page-8-0"></span>check\_link\_glm 9

### Usage

```
checks_plot_dsa(
  result_dsa_control,
  plotfor,
  type,
  result_dsa_treat,
  threshold,
  comparator
)
```
### Arguments

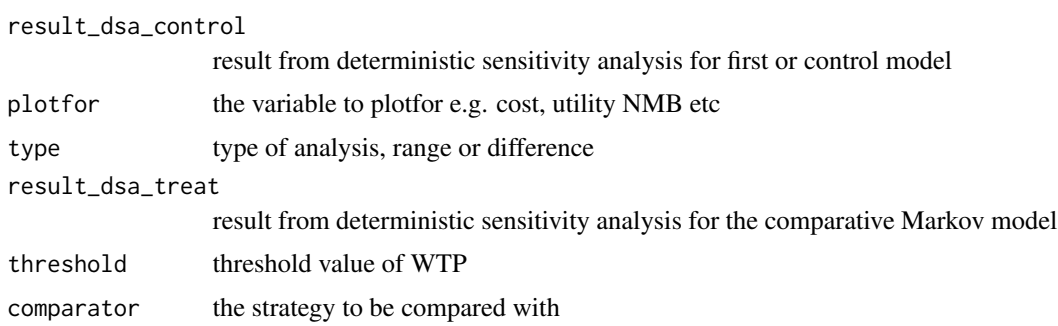

# Value

the plot variable

check\_link\_glm *Function to find the keyword for family of distribution in glm*

# Description

Function to find the keyword for family of distribution in glm

### Usage

```
check_link_glm(family, link)
```
### Arguments

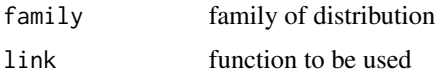

### Details

Check and get the link function for the method glm

#### <span id="page-9-0"></span>Value

the link if they can be accepted else error

#### Examples

```
check_link_glm("gaussian", "identity")
```
check\_list\_markov\_models

*check the list of Markov models*

### Description

check the list of Markov models

### Usage

check\_list\_markov\_models(list\_markov)

#### Arguments

list\_markov list of Markov model objects with their Markov trace, cost matrix and utility matrix

#### Value

0 if success else error

### Examples

```
well \le health_state("well", cost = 0, utility = 1)
disabled <- health_state("disabled", cost = 100, utility = 1)
dead \le health_state("dead", cost = 0, utility = 0)
tmat < -rbind(c(1, 2, 3), c(NA, 4, 5), c(NA, NA, 6))colnames(tmat) <- rownames(tmat) <- c("well", "disabled", "dead")
tm <- populate_transition_matrix(3, tmat, c(0.6, 0.2, 0.2, 0.6, 0.4, 1),
colnames(tmat))
health_states <- combine_state(well, disabled, dead)
this.strategy <- strategy(tm, health_states, "example")
this_markov <- markov_model(this.strategy, 24, c(1000, 0, 0), c(0,0))
well \le health_state("well", cost = 0, utility = 1)
disabled <- health_state("disabled", cost = 10, utility = 0.5)
dead \le health_state("dead", cost = 0, utility = 0)
tmat <- rbind(c(1, 2, 3), c(NA, 4, 5), c(NA, NA, 6))
colnames(tmat) <- rownames(tmat) <- c("well", "disabled", "dead")
tm <- populate_transition_matrix(3, tmat, c(0.4, 0.4, 0.2, 0.6, 0.4, 1),
colnames(tmat))
health_states <- combine_state(well, disabled, dead)
```

```
this.strategy <- strategy(tm, health_states, "example_two")
sec_markov <- markov_model(this.strategy, 24, c(1000, 0, 0), c(0, 0))
list_markov <- combine_markov(this_markov, sec_markov)
check_list_markov_models(list_markov)
```
check\_null\_na *Function to check the variable null or NA*

### Description

Function to check the variable null or NA

#### Usage

```
check_null_na(variable)
```
### Arguments

variable name of variable or list of variable to check

#### Value

-1 or -2 as error, else return 0 as success

### Examples

```
var = c("a")check_null_na(var)
```
check\_trans\_prob *Check the transition probabilities for numeric values and unity row sum*

### Description

Check the transition probabilities for numeric values and unity row sum

### Usage

```
check_trans_prob(trans_mat)
```
#### Arguments

trans\_mat transition matrix

# <span id="page-11-0"></span>Details

checking for rowsum - checks for the class of transition matrix, value of rowsum (to be 1) and numeric values

### Value

0 if they add to 1 else error

### Examples

```
tmat <- rbind(c(1, 2), c(3, 4))colnames(tmat) <- rownames(tmat) <- c("Healthy", "Dead")
tm <- populate_transition_matrix(2, tmat, list_prob = c(0.5, 0.5, 0, 1))
check_trans_prob(tm)
```
check\_treatment\_arm *Function to return treatment arm*

### Description

Function to return treatment arm

### Usage

```
check_treatment_arm(arm)
```
### Arguments

arm the arm of the trial

### Value

0, if success -1, if failure

### Examples

check\_treatment\_arm("control")

<span id="page-12-0"></span>check\_values\_states *Check if the values of health states are provided*

#### Description

Check if the values of health states are provided

### Usage

```
check_values_states(health_states)
```
### Arguments

health\_states list of health\_state objects

#### Details

This is to check if the values are numeric during the run time, else to throw an error

#### Value

true or false

#### Examples

```
well \le health_state("well", cost = 0, utility = 1)
disabled <- health_state("disabled", cost = 100, utility = 1)
dead \leq health_state("dead", cost = 0, utility = 0)
tmat < -rbind(c(1, 2, 3), c(NA, 4, 5), c(NA, NA, 6))colnames(tmat) <- rownames(tmat) <- c("well", "disabled", "dead")
tm <- populate_transition_matrix(3, tmat, c(0.6, 0.2, 0.2, 0.6, 0.4, 1))
health_states <- combine_state(well, disabled, dead)
check_values_states(health_states)
```
combine\_markov *Join Markov model objects*

### Description

Join Markov model objects

#### Usage

combine\_markov(markov1, ...)

<span id="page-13-0"></span>14 combine\_state combine\_state

#### Arguments

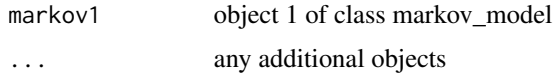

#### Details

Combining Markov models for easiness of comparison

#### Value

joined objects of type markov\_model

#### Examples

```
well \le health_state("well", cost = 0, utility = 1)
disabled <- health_state("disabled", cost = 100, utility = 1)
dead \le health_state("dead", cost = 0, utility = 0)
tmat \le rbind(c(1, 2, 3), c(NA, 4, 5), c(NA, NA, 6))
colnames(tmat) <- rownames(tmat) <- c("well", "disabled", "dead")
tm <- populate_transition_matrix(3, tmat, c(0.6, 0.2, 0.2, 0.6, 0.4, 1))
health_states <- combine_state(well, disabled, dead)
this.strategy <- strategy(tm, health_states, "example")
this_markov <- markov_model(this.strategy, 24, c(1000, 0, 0))
well \le health_state("well", cost = 0, utility = 1)
disabled \le health_state("disabled", cost = 10, utility = 0.5)
dead \leq health_state("dead", cost = 0, utility = 0)
tmat <- rbind(c(1, 2, 3), c(NA, 4, 5), c(NA, NA, 6))
colnames(tmat) <- rownames(tmat) <- c("well", "disabled", "dead")
tm <- populate_transition_matrix(3, tmat, c(0.4, 0.4, 0.2, 0.6, 0.4, 1))
health_states <- combine_state(well, disabled, dead)
this.strategy <- strategy(tm, health_states, "example")
sec_markov <- markov_model(this.strategy, 24, c(1000, 0, 0))
list_markov <- combine_markov(this_markov, sec_markov)
```
combine\_state *Join health states*

### Description

Join health states

### Usage

combine\_state(...)

#### Arguments

... any additional objects

# <span id="page-14-0"></span>Details

checking each state is a health state and join them

### Value

joined health states

### Examples

```
a <- health_state("IT", 100, 0.4, 0, FALSE)
b <- health_state("PT", 100, 0.4, 0, FALSE)
combine_state(a, b)
```
convert\_freq\_diff\_basis

*Convert frequency medication to given basis*

### Description

Convert frequency medication to given basis

#### Usage

```
convert_freq_diff_basis(freq_given, basis = "day")
```
### Arguments

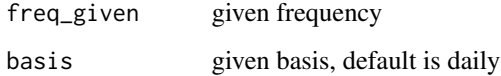

#### Value

```
converted frequency
```
### Examples

```
convert_freq_diff_basis("once daily")
convert_freq_diff_basis("bd", "week")
convert_freq_diff_basis("Every 4 days", "day")
```
<span id="page-15-0"></span>convert\_to\_given\_timeperiod

*Convert period to given basis*

### Description

Convert period to given basis

#### Usage

```
convert_to_given_timeperiod(given_time, basis_time = "day")
```
### Arguments

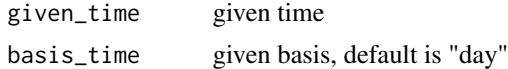

### Value

converted unit

### Examples

```
convert_to_given_timeperiod("4 weeks")
convert_to_given_timeperiod("a month")
convert_to_given_timeperiod("1 week")
```
convert\_volume\_basis *Convert volume to given basis*

### Description

Convert volume to given basis

### Usage

```
convert_volume_basis(given_unit, basis = "ml")
```
### Arguments

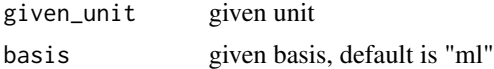

### Value

converted unit

### <span id="page-16-0"></span>Examples

```
convert_volume_basis("ml", "liter")
```
convert\_weight\_diff\_basis

*Convert unit strength to given basis*

### Description

Convert unit strength to given basis

### Usage

```
convert_weight_diff_basis(given_unit, basis = "mg")
```
### Arguments

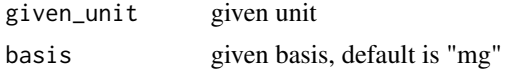

### Value

converted unit

### Examples

```
convert_weight_diff_basis("mg")
convert_weight_diff_basis("kilogram", "micro gram")
```
convert\_wtpertimediff\_basis

*Convert weight per time to given basis*

### Description

Convert weight per time to given basis

### Usage

convert\_wtpertimediff\_basis(given\_unit, basis = "mcg/hour")

### Arguments

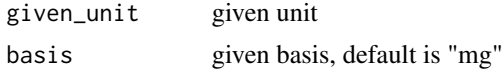

#### <span id="page-17-0"></span>Value

converted unit

### Examples

```
convert_wtpertimediff_basis("mg/day")
convert_wtpertimediff_basis("mcg/day")
convert_wtpertimediff_basis("mg/hour")
```
costing\_AandE\_admission

*Function to estimate the cost of inpatient admission but taken from GP records where code or description known*

### Description

Function to estimate the cost of inpatient admission but taken from GP records where code or description known

### Usage

```
costing_AandE_admission(
  ind_part_data,
  code_ae,
  descrip_ae,
  number_use_ae,
  type_admit_ae,
  unit_cost_data,
  code_col,
  type_admit_col,
  description_col,
  unit_cost_col,
  cost_calculated_in = "attendance",
  sheet = NULL
)
```
#### Arguments

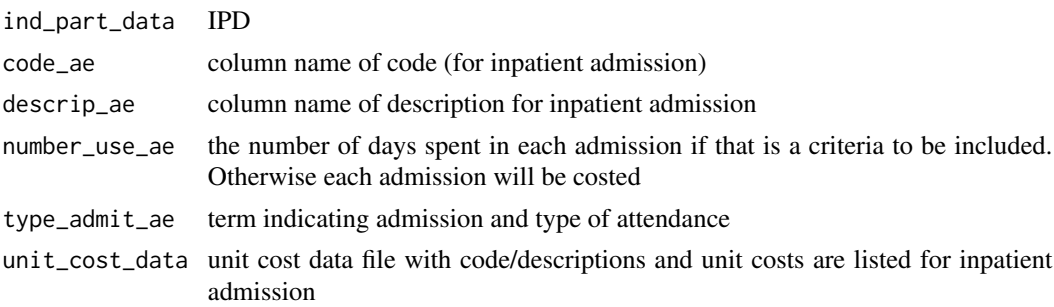

<span id="page-18-0"></span>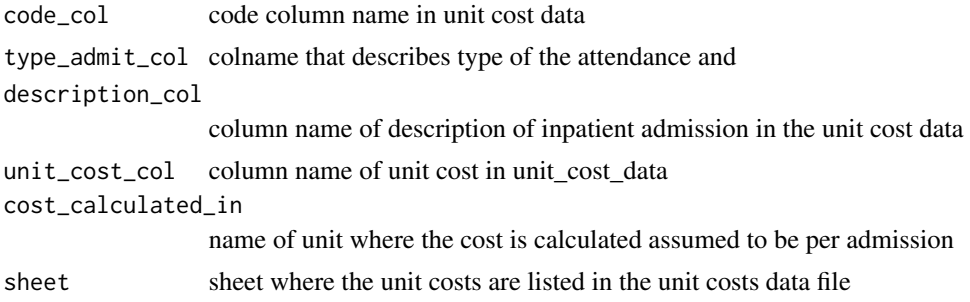

#### Value

the calculated cost of inpatient admission long with original data

#### Examples

```
costs_file <- system.file("extdata",
"National_schedule_of_NHS_costs_2019_AandE.csv", package = "packDAMipd")
datafile <- system.file("extdata", "resource_use_ae_ip.csv",
package = "packDAMipd")
ind_part_data <- packDAMipd::load_trial_data(datafile)
unit_cost_data <- packDAMipd::load_trial_data(costs_file)
result <- costing_AandE_admission(ind_part_data = ind_part_data,
code_ae = "code", descrip_ae = NULL, number_use_ae = "number_use",
type_admit_ae = "type_admit", unit_cost_data = unit_cost_data,
code_col = "Currency_Code", type_admit_col = "Service_Code",
description_col = NULL, unit_cost_col ="National_Average_Unit_Cost",
cost_calculated_in = "attendance")
```
costing\_inpatient\_daycase\_admission *Function to estimate the cost of inpatient admission but taken from GP records where HRG code or description known*

#### Description

Function to estimate the cost of inpatient admission but taken from GP records where HRG code or description known

#### Usage

```
costing_inpatient_daycase_admission(
  ind_part_data,
  hrg_code_ip_admi,
  descrip_ip_admi,
  number_use_ip_admi,
  elective_col,
  unit_cost_data,
```

```
hrg_code_col,
 description_col,
 unit_cost_col,
 cost_calculated_in = "admission"
)
```
# Arguments

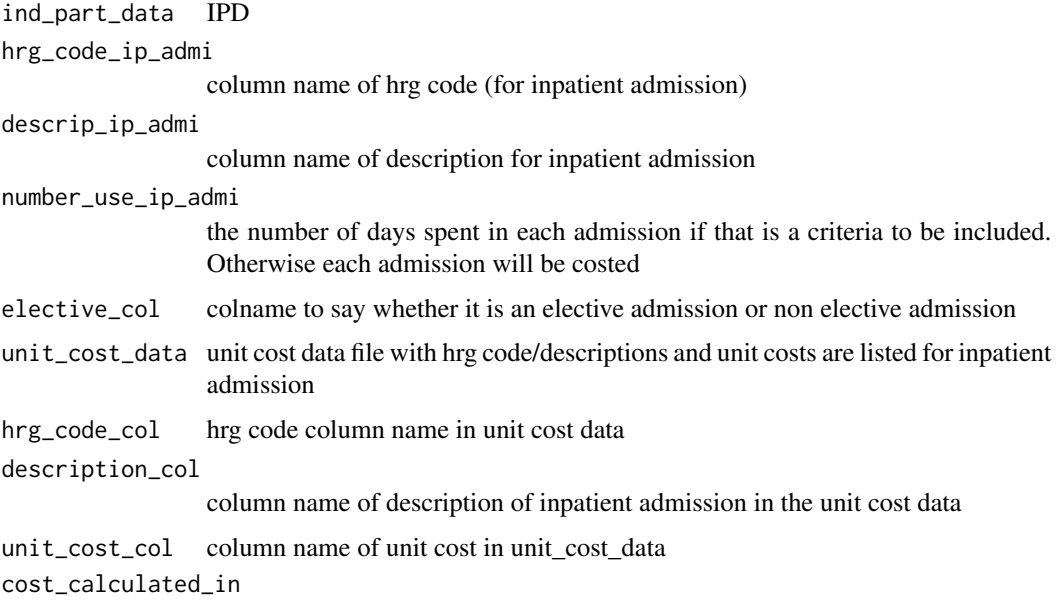

name of unit where the cost is calculated assumed to be per admission

### Value

the calculated cost of inpatient admission long with original data

#### Examples

```
costs_file <- system.file("extdata",
"National_schedule_of_NHS_costs_2019.csv",
package = "packDAMipd")
datafile <- system.file("extdata", "resource_use_hc_ip.csv",
package = "packDAMipd")
ind_part_data <- packDAMipd::load_trial_data(datafile)
unit_cost_data <- packDAMipd::load_trial_data(costs_file)
result <- costing_inpatient_daycase_admission(ind_part_data,
hrg_code_ip_admi = "HRGcode", descrip_ip_admi = NULL,
number_use_ip_admi = "number_use", elective_col = "EL",
unit_cost_data, hrg_code_col = "Currency_Code", description_col = NULL,
unit_cost_col ="National_Average_Unit_Cost",
cost_calculated_in = "admission")
```
<span id="page-20-0"></span>costing\_resource\_use *Function to estimate the cost of resource use taken (from IPD)*

### Description

Function to estimate the cost of resource use taken (from IPD)

# Usage

```
costing_resource_use(
  ind_part_data,
 name_use_col,
 each_length_num_use,
 each_use_provider_indicator = NULL,
 unit_length_use = "day",
 unit_cost_data,
 name_use_unit_cost,
 unit_cost_column,
 cost_calculated_in,
 list_code_use_indicator = NULL,
 list_code_provider_indicator = NULL
)
```
### Arguments

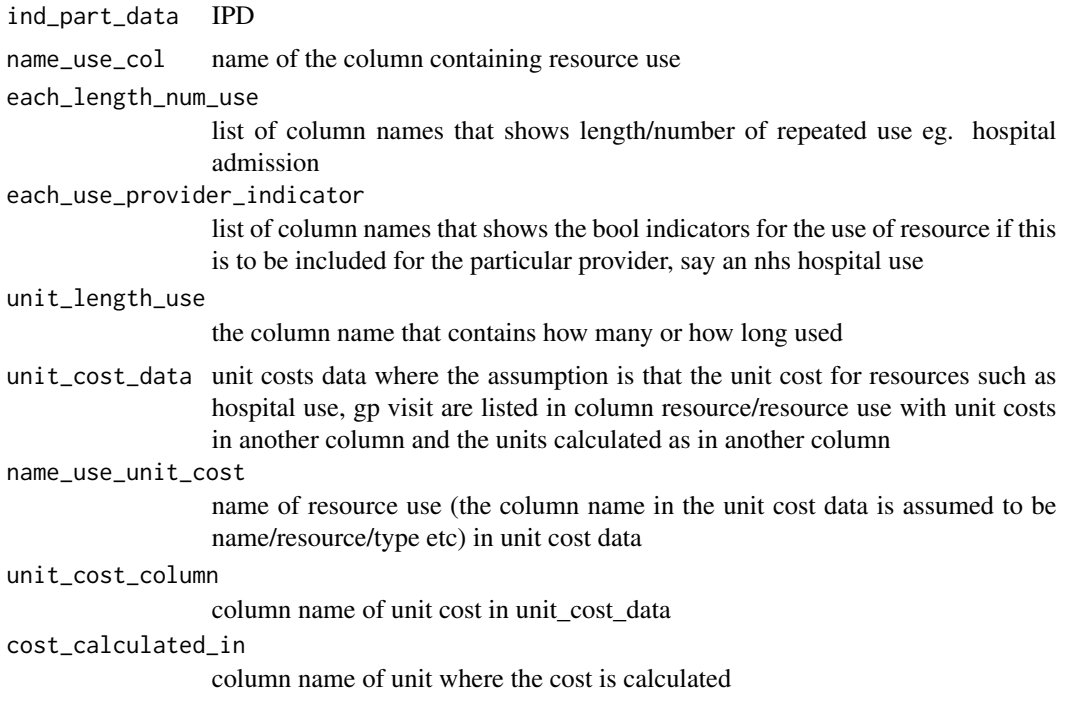

```
list_code_use_indicator
```
if the column name\_use\_col shows codes to indicate the resource use provide the list of codes and resource use for eg., list( $c("yes", 'no", c(1,2))$ )

list\_code\_provider\_indicator

column each use provider indicator shows codes to indicate the resource use provide the list of codes and resource use for eg., list( $c("yes", "no", c(1,2))$ )

### Value

the calculated cost of resource uses along with original data

#### Examples

```
costs_file <- system.file("extdata", "costs_resource_use.csv",
package = "packDAMipd")
datafile <- system.file("extdata", "resource_use_hc_2.csv",
package = "packDAMipd")
ind_part_data <- load_trial_data(datafile)
unit_cost_data <- load_trial_data(costs_file)
res <- costing_resource_use(
  ind_part_data[1, ],
  "hospital_admission_1",
  list("length_1", "length_2"),
  list("nhs_1", "nhs_2"),
  "day",
  unit_cost_data, "Inpatient hospital admissions", "UnitCost",
  "UnitUsed",
  NULL, NULL
\mathcal{L}
```
cost\_data *cost matrix*

#### Description

cost matrix

#### Usage

cost\_data

#### Format

A 11 by 2 dataframe

### <span id="page-22-0"></span>Source

created on Nov 26, 2019 from tmat <- rbind(c(1, 2), c(3, 4)) colnames(tmat) <- rownames(tmat) <c("Healthy", "Dead") tm <- transition\_matrix(2, tmat,  $c(0.5, 0.5, 0, 1)$ ) a <- health\_state("Healthy", 1, 1, FALSE) b <- health\_state("Dead", 1, 0, TRUE) health\_states <- combine\_state(a, b) this.strategy <- strategy(tm, health\_states, "intervention")

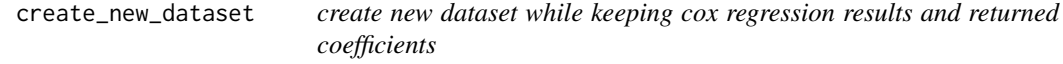

### Description

create new dataset while keeping cox regression results and returned coefficients

#### Usage

```
create_new_dataset(var, covar, dataset, categorical)
```
# Arguments

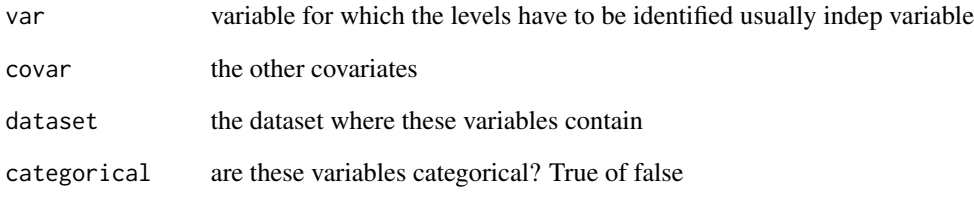

### Value

new data frame

### Examples

```
dataset <- survival::lung
new = create_new_dataset("status", c("age"), dataset, c(FALSE))
```
<span id="page-23-0"></span>define\_parameters *Function to return a list of parameters given*

### Description

Function to return a list of parameters given

### Usage

```
define_parameters(...)
```
### Arguments

... any parameters set of name value pairs expected

### Details

To return a list of parameters For using with assign\_parameters() just list or enumerate the parameters, do not use c() or list() to create a data type list

### Value

a list of parameters

### Examples

define\_parameters(rr = 1)

define\_parameters\_psa *Define parameter lists for deterministic sensitivity analysis*

### Description

Define parameter lists for deterministic sensitivity analysis

### Usage

```
define_parameters_psa(base_param_list, sample_list)
```
#### Arguments

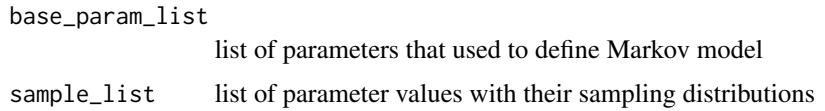

### <span id="page-24-0"></span>Value

table for probability sensitivity analysis

#### Examples

```
param_list <- define_parameters(
 cost\_zido = 2278, cost\_direct\_med_A = 1701,
 cost_comm_care_A = 1055, cost_direct_med_B = 1774,
 cost_comm_care_B = 1278,
 cost_direct_med_C = 6948, cost_comm_care_C = 2059,
 tpAtoA = 1251 / (1251 + 483),
 tpAtoB = 350 / (350 + 1384), tpAtoC = 116 / (116 + 1618),
 tpAtoD = 17 / (17 + 1717),tpBtoB = 731 / (731 + 527), tpBtoC = 512 / (512 + 746),
 tpBtoD = 15 / (15 + 1243),tpCtoC = 1312 / (1312 + 437), tpCtoD = 437 / (437 + 1312), tpDtoD = 1,cost_health_A = "cost_direct_med_A+ cost_comm_care_A",
 cost_health_B = "cost_direct_med_B+ cost_comm_care_B",
 cost_health_C = "cost_direct_med_C+ cost_comm_care_C",
 cost_drug = "cost_zido"
\mathcal{L}sample_list <- define_parameters(cost_zido = "gamma(mean = 2756,
sd = sqrt(2756))")
param_table <- define_parameters_psa(param_list, sample_list)
```
define\_parameters\_sens\_anal *Define parameter lists for deterministic sensitivity analysis*

### Description

Define parameter lists for deterministic sensitivity analysis

#### Usage

```
define_parameters_sens_anal(param_list, low_values, upp_values)
```
#### **Arguments**

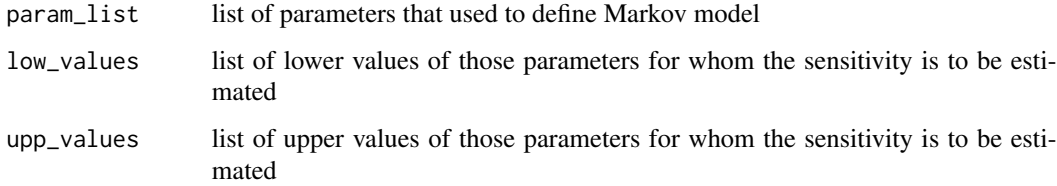

#### <span id="page-25-0"></span>Details

Get the parameter list, min and maximum values of the parameters. The min and max values should have same entries, but they should be contained in param\_list too. Copy the exact values of parameters that are in param list but not in min and max values

#### Value

table for sensitivity analysis

### Examples

```
param_list <- define_parameters(
 cost\_zido = 2278, cost\_direct\_med_A = 1701,
 cost_comm_care_A = 1055, cost_direct_med_B = 1774,
 cost_{comm\_care\_B = 1278,cost\_direct\_med_C = 6948, cost\_comm\_care_C = 2059,
 tpAtoA = 1251 / (1251 + 483),
 tpAtoB = 350 / (350 + 1384), tpAtoC = 116 / (116 + 1618),
 tpAtoD = 17 / (17 + 1717),tpBtoB = 731 / (731 + 527), tpBtoC = 512 / (512 + 746),
 tpBtoD = 15 / (15 + 1243),tpCtoC = 1312 / (1312 + 437), tpCtoD = 437 / (437 + 1312), tpDtoD = 1,cost_health_A = "cost_direct_med_A + cost_comm_care_A",
 cost_health_B = "cost_direct_med_B + cost_comm_care_B",
 cost_health_C = "cost_direct_med_C + cost_comm_care_C",
 cost_drug = "cost_zido"
)
low_values <- define_parameters(cost_direct_med_B = 177.4,
cost_{comm\_care_C} = 205.9upp_values <- define_parameters(cost_direct_med_B = 17740,
cost_comm_care_C = 20590)
param_table <- define_parameters_sens_anal(param_list, low_values,
upp_values)
```
define\_transition\_table

*Define the table for transition*

#### **Description**

Define the table for transition

#### Usage

```
define_transition_table(tmat)
```
#### Arguments

tmat transition matrix in the format as in package 'mstate'

#### <span id="page-26-0"></span>do\_psa 27

### Details

Generating a table for transition matrix for efficient understanding and checking The transition matrix in the format as per 'mstate' package is transformed to a table. if tmat is not a square matrix, it gives error else it spells out the transition number, probability name and from state to state

#### Value

the transition table with the probabilities

### Examples

```
tmat <- rbind(c(1, 2), c(3, 4))colnames(tmat) <- rownames(tmat) <- c("Healthy", "Dead")
define_transition_table(tmat)
```
do\_psa *Function to do probabilistic sensitivity analysis*

#### **Description**

Function to do probabilistic sensitivity analysis

#### Usage

do\_psa(this\_markov, psa\_table, num\_rep)

#### Arguments

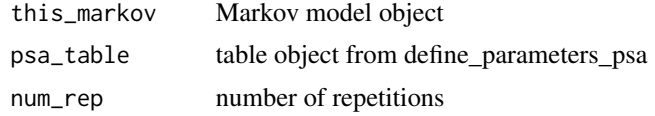

### Value

result after sensitivity analysis

### Examples

```
param_list <- define_parameters(
 cost\_zido = 2278, cost\_direct\_med_A = 1701,
 cost_{comm\_care_A = 1055, cost\_direct\_med_B = 1774,cost_{comm\_care\_B = 1278,cost\_direct\_med_C = 6948, cost\_comm\_care_C = 2059,tpAtoA = 1251 / (1251 + 483),tpAtoB = 350 / (350 + 1384), tpAtoC = 116 / (116 + 1618),
 tpAtoD = 17 / (17 + 1717),tpBtoB = 731 / (731 + 527), tpBtoC = 512 / (512 + 746),
```

```
tpBtoD = 15 / (15 + 1243),tpCtoC = 1312 / (1312 + 437), tpCtoD = 437 / (437 + 1312), tpDtoD = 1,cost_health_A = "cost_direct_med_A+ cost_comm_care_A",
  cost_health_B = "cost_direct_med_B+ cost_comm_care_B",
  cost_health_C = "cost_direct_med_C+ cost_comm_care_C",
  cost_drug = "cost_zido"
)
A <- health_state("A", cost = "cost_health_A+ cost_drug ", utility = 1)
B \le- health_state("B", cost = "cost_health_B + cost_drug", utility = 1)
C \le health_state("C", cost = "cost_health_C + cost_drug", utility = 1)
D \le - health_state("D", cost = 0, utility = 0)
tmat <- rbind(c(1, 2, 3, 4), c(NA, 5, 6, 7), c(NA, NA, 8, 9),
c(NA, NA, NA, 10))
colnames(tmat) <- rownames(tmat) <- c("A", "B", "C", "D")tm <- populate_transition_matrix(4, tmat, c(
  "tpAtoA", "tpAtoB", "tpAtoC", "tpAtoD",
  "tpBtoB", "tpBtoC", "tpBtoD", "tpCtoC", "tpCtoD", "tpDtoD"
), colnames(tmat))
health_states <- combine_state(A, B, C, D)
mono_strategy <- strategy(tm, health_states, "mono")
mono_markov <- markov_model(mono_strategy, 20, discount = c(0.06, 0),
initial_state =c(1,0,0,0),param_list)
sample_list <- define_parameters(cost_zido = "gamma(mean = 2756,
sd = sqrt(2756))")
param_table <- define_parameters_psa(param_list, sample_list)
result <- do_psa(mono_markov, param_table, 10)
```
do\_sensitivity\_analysis

*Function to do deterministic sensitivity analysis*

### **Description**

Function to do deterministic sensitivity analysis

#### Usage

```
do_sensitivity_analysis(this_markov, param_table)
```
#### Arguments

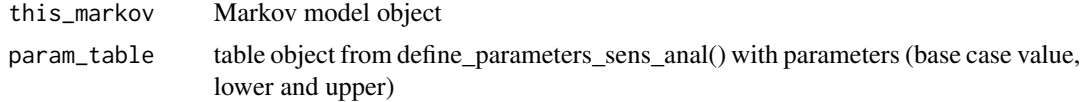

#### Value

result after sensitivity analysis

<span id="page-28-0"></span>encode\_codes\_data 29

#### Examples

```
param_list <- define_parameters(
cost\_zido = 2278, cost\_direct\_med_A = 1701,
cost_{comm\_care_A} = 1055, cost_{direct\_med_B} = 1774,
cost_comm_care_B = 1278,
cost\_direct\_med_C = 6948, cost\_comm\_care_C = 2059,tpAtoA = 1251 / (1251 + 483),tpAtoB = 350 / (350 + 1384), tpAtoC = 116 / (116 + 1618),tpAtoD = 17 / (17 + 1717),
tpBtoB = 731 / (731 + 527), tpBtoC = 512 / (512 + 746),
tpBtoD = 15 / (15 + 1243),tpCtoC = 1312 / (1312 + 437), tpCtoD = 437 / (437 + 1312),
tpDtoD = 1,
cost_health_A = "cost_direct_med_A + cost_comm_care_A",
cost_health_B = "cost_direct_med_B + cost_comm_care_B",
cost_health_C = "cost_direct_med_C + cost_comm_care_C",
cost_drug = "cost_zido")
low_values <- define_parameters(cost_direct_med_B = 177.4,
cost_{comm\_care_C} = 205.9upp_values <- define_parameters(cost_direct_med_B = 17740,
cost_{comm\_care_C} = 20590A \le health_state("A", cost = "cost_health_A + cost_drug ", utility = 1)
B \leq - health_state("B", cost = "cost_health_B + cost_drug", utility = 1)
C \leq - health_state("C", cost = "cost_health_C + cost_drug", utility = 1)
D \le - health_state("D", cost = 0, utility = 0)
tmat \le rbind(c(1, 2, 3, 4), c(NA, 5, 6, 7), c(NA, NA, 8, 9),
c(NA, NA, NA, 10))
colnames(tmat) <- rownames(tmat) <- c("A", "B", "C", "D")
tm <- populate_transition_matrix(4, tmat, c("tpAtoA", "tpAtoB", "tpAtoC",
"tpAtoD","tpBtoB", "tpBtoC", "tpBtoD", "tpCtoC", "tpCtoD", "tpDtoD"),
colnames(tmat))
health_states <- combine_state(A, B, C, D)
mono_strategy <- strategy(tm, health_states, "mono")
mono_markov <- markov_model(mono_strategy, 20, c(1, 0, 0, 0),
discount = c(0.06, 0), param_list)
param_table <- define_parameters_sens_anal(param_list, low_values,
upp_values)
result <- do_sensitivity_analysis(mono_markov, param_table)
```
encode\_codes\_data *Function to get the codes and the corresponding entries*

#### Description

Function to get the codes and the corresponding entries

### Usage

```
encode_codes_data(list_code_values, data_column_nos, the_data)
```
### Arguments

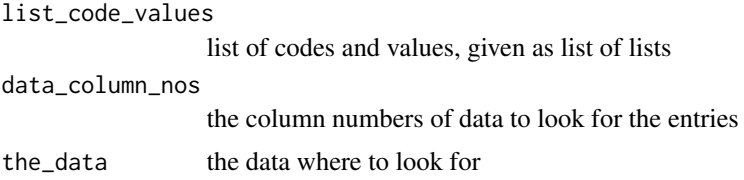

### Value

weight and vol units

#### Examples

```
data_file <- system.file("extdata", "medication_liq_codes.xlsx",
package = "packDAMipd")
ind_part_data <- load_trial_data(data_file)
data_{column\_nos} = c(2,12)list_of_code_names = list(c(1, 2),c("Morphine", "Oxycodone"))
encode_codes_data(list_of_code_names, data_column_nos, ind_part_data)
```
eval\_assign\_trans\_prob

*Attribute parameters to probabilities of transition matrix*

### Description

Attribute parameters to probabilities of transition matrix

#### Usage

```
eval_assign_trans_prob(tm, parameter_values)
```
### Arguments

tm A transition matrix in the format from the package 'mstate'

parameter\_values

name value pairs of parameter values in the probability matrix

#### Details

Once the transition matrix is populated, the probabilities in transition matrix gets evaluated and assigned in this function call If the entry in transition matrix is NA, replaces it with zero similarly to evaluate and assign health states, the parameter values is excepted to be a list from assign\_parameter() and define\_parameter(). The exception is that if the parameters are defined directly and no nested calculation is required. For eg. assign\_list =  $c(p1 = 0.2, p2 = 0.3, p3 = 0.4,$ p4 = 0.5) prob <- eval\_assign\_trans\_prob(tmat, assign\_list) will work For those with nested calculations, this has to be defined as below assign\_list<-assign\_parameters(define\_parameters(p1 =  $0.2$ ,

<span id="page-29-0"></span>

#### <span id="page-30-0"></span>eval\_assign\_values\_states 31

 $p2 = 0.3$ ,  $p3 = 0.4$ ,  $p4 = 0.5$ ) prob  $\lt$ - eval\_assign\_trans\_prob(tmat, assign\_list) The below will give error assign\_list <- c(p1=0.1, p2 = "p1 + 0.2", p3=0, p4=0.3) prob <- eval\_assign\_trans\_prob(tmat, assign\_list)

#### Value

the transition table with the probabilities

### Examples

```
tmat <- rbind(c(1, 2), c(3, 4))colnames(tmat) <- rownames(tmat) <- c("Healthy", "Dead")
tmat <- populate_transition_matrix(2, tmat,
list_prob = c("p1", "p2", "p3", "p4"))
tmat_assigned <- eval_assign_trans_prob(tmat,
c(p1 = 0.2, p2 = 0.3, p3 = 0.4, p4 = 0.5)
```
eval\_assign\_values\_states

*Attribute values in health states*

#### Description

Attribute values in health states

#### Usage

eval\_assign\_values\_states(health\_states, assigned\_param)

#### Arguments

health\_states list of health\_state objects assigned\_param name value pairs of parameter values in the probability matrix expected created using function assign\_parameters()

### Details

Assigning the param is done for the cost and utility if the param is not numeric, check if it can be evaluated at the run time if yes, assign the evaluated numeric value if not get the parameters between operators, and assign the values to each individual parameters and then evaluate. only works for two levels. For the example shown the cost is sum of cost\_A and cost\_B which will only get added in the call eval\_assign\_values\_states While initialising the state "well" it will be only saved as expression(cost  $A + cost$  B) assigned param (a list) can be expected to be created using assign\_parameters() the exception is if parameter is directly assigned with no nested calculation and no missing parameters. For example assigned param = c(cost  $a = 10$ , cost  $b=10$ ) will be ok but not assigned\_param =  $c(a=10, \text{ cost\_A} = "a+100", \text{ cost\_B} = 10)$  as it requires a nested calculation then use define parameters() with assign parameters() as in param list  $\lt$ - define parameters(a = 10,  $cost_A = "a + 100", cost_B = 10)$  assign\_list <- assign\_parameters(param\_list)

### <span id="page-31-0"></span>Value

health states with assigned values

#### Examples

```
well <- health_state("well", cost = "cost_A + cost_B", utility = 1)
disabled <- health_state("disabled", cost = 100, utility = 1)
dead \le health_state("dead", cost = 0, utility = 0)
tmat <- rbind(c(1, 2, 3), c(NA, 4, 5), c(NA, NA, 6))
colnames(tmat) <- rownames(tmat) <- c("well", "disabled", "dead")
tm <- populate_transition_matrix(3, tmat, c(0.6, 0.2, 0.2, 0.6, 0.4, 1))
health_states <- combine_state(well, disabled, dead)
eval_assign_values_states(health_states, c(cost_A = 100, cost_B = 11))
```
find\_glm\_distribution *Function to find the keyword for family of distribution in glm*

### Description

Function to find the keyword for family of distribution in glm

#### Usage

find\_glm\_distribution(text)

#### Arguments

text distribution

### Details

Find the family for glm method

### Value

the keyword - the name of distribution

### Examples

find\_glm\_distribution("gamma")

<span id="page-32-0"></span>find\_keyword\_rand\_generation

*Function to find the keyword for generating random numbers the distribution*

#### Description

Function to find the keyword for generating random numbers the distribution

#### Usage

```
find_keyword_rand_generation(text)
```
#### Arguments

text name of the probability distribution

# Details

This function returns the keyword for generating random number using a keyword provided that is generally used for prob distribution (but R might require a different keyword)

### Value

the keyword that should be used in R for generating random numbers

### Examples

find\_keyword\_rand\_generation("gamma")

find\_keyword\_regression\_method

*Function to find the keyword for regression methods*

#### Description

Function to find the keyword for regression methods

#### Usage

```
find_keyword_regression_method(text, additional_info = NA)
```
### Arguments

text regression method additional\_info additional information required

### <span id="page-33-0"></span>Details

This function returns the keyword to use in regression methods. For example linear regression requires lm in R some regression methods require additional info and it has to be provided

### Value

the keyword that should be used in R for regression analysis

#### Examples

find\_keyword\_regression\_method("linear")

find\_parameters\_btn\_operators

*Function to return parameters with in a expression containing operators*

### Description

Function to return parameters with in a expression containing operators

#### Usage

find\_parameters\_btn\_operators(expr)

#### Arguments

expr an expression

### Details

This function returns the parameters between the operators if the state value or probabilities are defined as expressions, we need to extract the parameters and then assign First the position of all operators are found and then return the parameters separated by those operators This happens only for one level find\_parameters\_btn\_operators("a+b") provides a and b but for find\_parameters\_btn\_operators("mean(a,b)+b") provides mean $(a,b)$  and b

#### Value

parameters in the expression expr

### Examples

find\_parameters\_btn\_operators("a+b")

<span id="page-34-0"></span>find\_required\_parameter\_combs

*Function to find the parameters that determine the probability distribution*

### Description

Function to find the parameters that determine the probability distribution

### Usage

find\_required\_parameter\_combs(name\_distri)

### Arguments

name\_distri name of the probability distribution

# Details

For each of the probability distribution we require certain parameters and this function provides that required list of parameters.

### Value

the parameters that determine the distribution

### Examples

find\_required\_parameter\_combs("gamma")

find\_survreg\_distribution

*Function to find the keyword for survreg distribution*

#### Description

Function to find the keyword for survreg distribution

### Usage

find\_survreg\_distribution(text)

#### Arguments

text distribution

# <span id="page-35-0"></span>Details

For surveg method, find the distribution

### Value

the keyword - the name of distribution

### Examples

find\_survreg\_distribution("weibull")

form\_expression\_glm *Form expression to use with glm()*

### Description

Form expression to use with glm()

### Usage

```
form_expression_glm(
 param_to_be_estimated,
  indep_var,
 family,
  covariates,
  interaction,
 naaction,
  link
)
```
# Arguments

param\_to\_be\_estimated

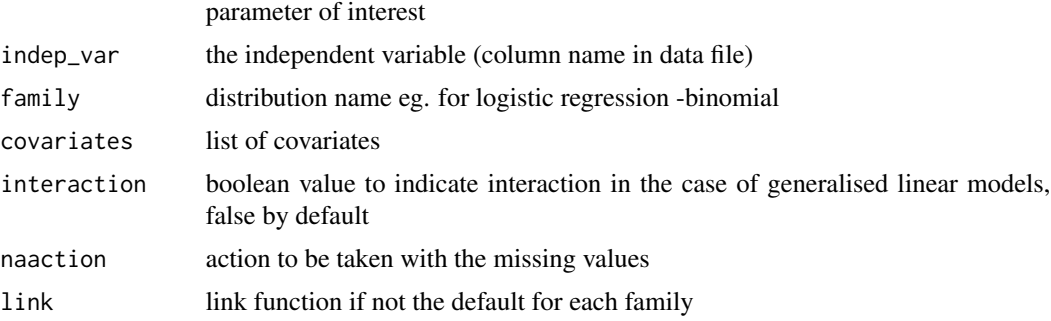

### Details

Form expression for the method glm
## form\_expression\_lm 37

# Value

the formula for glm

### Examples

```
formula <- form_expression_glm("admit",
  indep_var = "gre", family = "binomial",
  covariates = c("gpa", "rank"), interaction = FALSE, naaction = "na.omit",link = NA)
```
form\_expression\_lm *Form expression to use with lm()*

# Description

Form expression to use with lm()

### Usage

form\_expression\_lm(param\_to\_be\_estimated, indep\_var, covariates, interaction)

### Arguments

param\_to\_be\_estimated

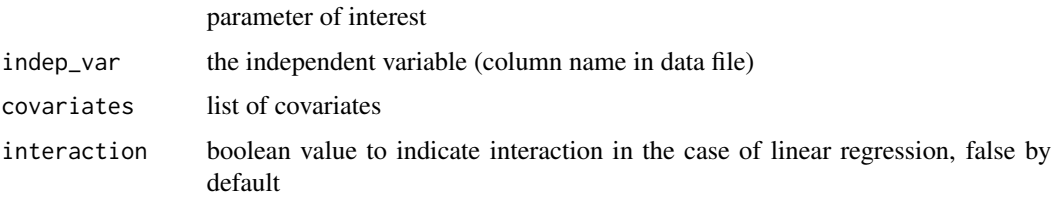

### Details

This function helps to create the expression for liner regression model it takes care of covariates and interaction

### Value

the formula for lm

```
formula <- form_expression_lm("gre", indep_var = "gpa", covariates = NA,
interaction = FALSE)
```
form\_expression\_mixed\_model\_lme4

*Form expression to use with mixed models*

## Description

Form expression to use with mixed models

## Usage

```
form_expression_mixed_model_lme4(
  param_to_be_estimated,
  dataset,
  fix_eff,
  fix_eff_interact_vars,
  random_intercept_vars,
  nested_intercept_vars_pairs,
 cross_intercept_vars_pairs,
  uncorrel_slope_intercept_pairs,
  random_slope_intercept_pairs,
  family,
  link
)
```
## Arguments

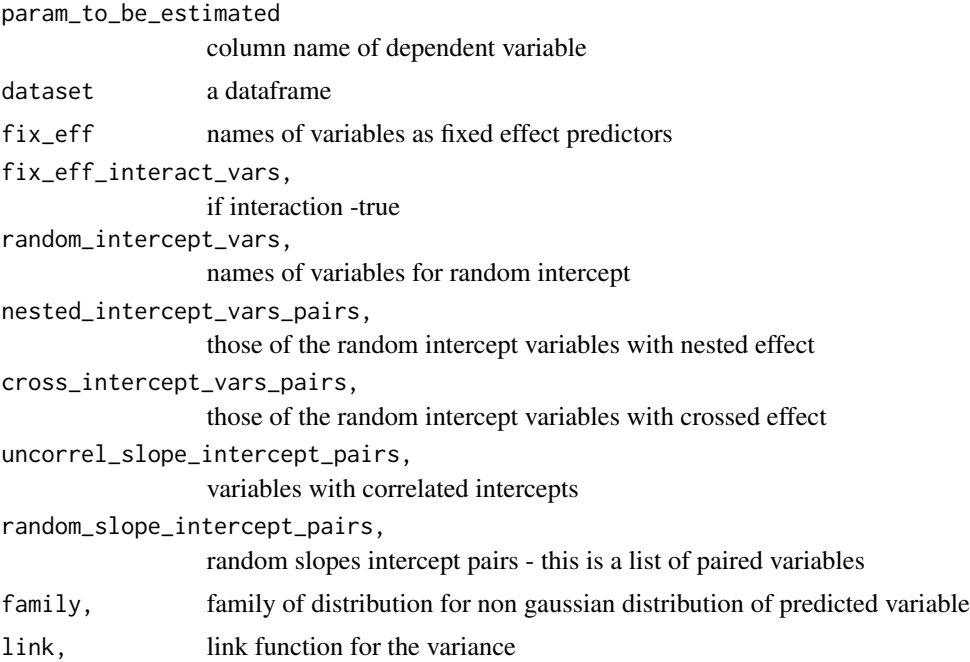

generate\_wt\_time\_units 39

## Details

Form the expression for mixed model

# Value

result regression result with plot if success and -1, if failure

# Examples

```
datafile <- system.file("extdata", "data_linear_mixed_model.csv",
package = "packDAMipd")
dt = utils::read.csv(datafile, header = TRUE)
formula <- form_expression_mixed_model_lme4("extro",
 dataset = dt,
  fix_eff = c("open", "agree", "social"),
  fix_eff_interact_vars = NULL,
  random_intercept_vars = c("school", "class"),
  nested_intercept_vars_pairs = list(c("school", "class")),
  cross_intercept_vars_pairs = NULL,
  uncorrel_slope_intercept_pairs = NULL,
  random_slope_intercept_pairs = NULL, family = "binomial", link = NA
)
```
generate\_wt\_time\_units

*Function to get the weight and time units*

## Description

Function to get the weight and time units

## Usage

generate\_wt\_time\_units()

## Value

weight and time units

### Examples

ans <- generate\_wt\_time\_units()

generate\_wt\_vol\_units *Function to get the weight and volume units*

## Description

Function to get the weight and volume units

### Usage

```
generate_wt_vol_units()
```
## Value

weight and vol units

### Examples

ans <- generate\_wt\_vol\_units()

get\_age\_details *Function to get the details of the age column*

### Description

Function to get the details of the age column

### Usage

```
get_age_details(trialdata)
```
# Arguments

trialdata, data containing individual level trial data

### Details

expecting the data contains the information on age preferably column names "age", "dob" or "yob" or "date of birth". "year of birth", "birth year" If multiple column names match these, then first match will be chosen.

## Value

the name of the variable related to age and the unique contents if success, else error

```
get_age_details(data.frame("Age" = c(21, 15),
"arm" = c("control", "intervention")))
```
get\_colnames\_codedvalues

*Function to keep the column name, coded values and non response code into a dataframe*

## Description

Function to keep the column name, coded values and non response code into a dataframe

# Usage

```
get_colnames_codedvalues(variable, name, code, nrcode = NA)
```
# Arguments

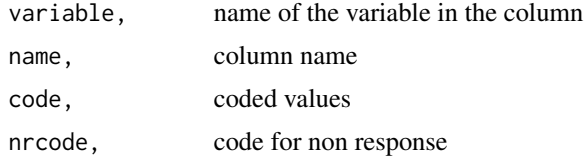

### Value

data frame with all the above information

# Examples

```
get_colnames_codedvalues("arm", "pat_trial_arm", c("Y", "N"))
```
get\_col\_multiple\_pattern

*Function to get cols for the pattern given*

# Description

Function to get cols for the pattern given

## Usage

get\_col\_multiple\_pattern(pattern, the\_data)

## Arguments

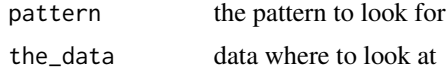

## Value

zero or -1

## Examples

```
the_data <- as.data.frame(cbind(c("one", "two"), c("a", "b"), c("aa", "bb")))
colnames(the_data) <- c("name", "brand_one", "two")
get_col_multiple_pattern(c("brand", "trade"), the_data)
```
get\_cost\_AandE\_code *Function to extract the unit hospital inpatient admission by matching code*

## Description

Function to extract the unit hospital inpatient admission by matching code

## Usage

```
get_cost_AandE_code(
  code,
  type_admit,
  ref_cost_data_file,
  col_name_code,
  unit_cost_col,
  type_admit_col,
  sheet = NULL
\mathcal{L}
```
### Arguments

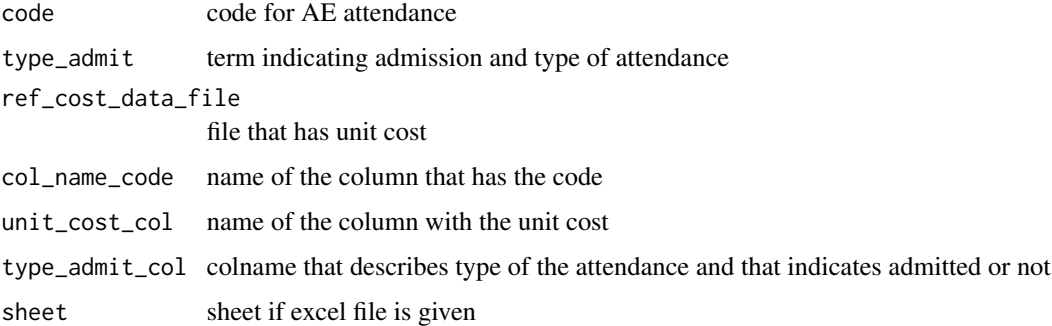

### Value

unit cost the unit cost matching the code

## Examples

```
ref_cost_data_file <- system.file("extdata",
"National_schedule_of_NHS_costs_2019_AandE.csv", package = "packDAMipd")
re = get_cost_AandE_code("VB02Z", "T01A", ref_cost_data_file,
"Currency_Code","National_Average_Unit_Cost", "Service_Code")
```
get\_cost\_AandE\_description

*Function to extract the unit cost by descirption of AandE att matching description*

## Description

Function to extract the unit cost by descirption of AandE att matching description

### Usage

```
get_cost_AandE_description(
  description,
  type_admit,
  ref_cost_data_file,
  col_name_description,
  unit_cost_col,
  type_admit_col,
  sheet = NULL
\lambda
```
## Arguments

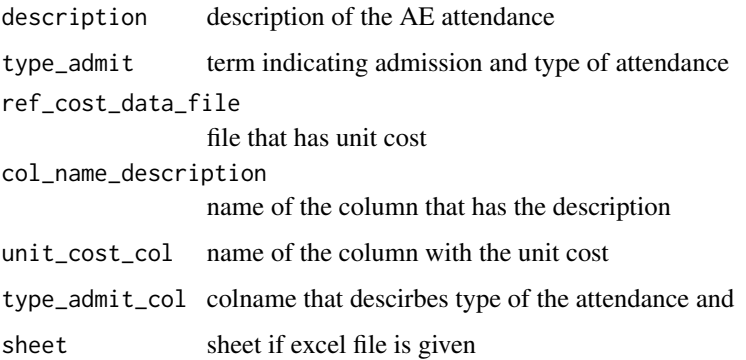

### Value

unit cost the unit cost matching the hrg code

### Examples

```
ref_cost_data_file <- system.file("extdata",
"National_schedule_of_NHS_costs_2019_AandE.csv", package = "packDAMipd")
re = get_cost_AandE_description("Emergency Medicine", "T01A",
ref_cost_data_file, "Currency_Description", "National_Average_Unit_Cost",
"Service_Code")
```
get\_cost\_ip\_dc\_description

*Function to extract the unit hospital inpatient admission by matching description*

### Description

Function to extract the unit hospital inpatient admission by matching description

### Usage

```
get_cost_ip_dc_description(
  description,
  ref_cost_data_file,
  col_name_description,
  unit_cost_col,
  sheet = NULL\lambda
```
### Arguments

```
description description corresponding to the inpatient admission
ref_cost_data_file
                 file that has unit cost
col_name_description
                 name of the column that has the description
unit_cost_col name of the column with the unit cost
sheet sheet if excel file is given
```
## Value

unit cost the unit cost matching the hrg code

```
ref_cost_data_file <- system.file("extdata",
"National_schedule_of_NHS_costs_2019.csv", package = "packDAMipd")
result <- get_cost_ip_dc_description("Cerebrovascular Accident",
ref_cost_data_file, "Currency_Description",
"National_Average_Unit_Cost")
```
get\_cost\_ip\_dc\_hrg *Function to extract the unit hospital inpatient admission by matching HRG code*

## Description

Function to extract the unit hospital inpatient admission by matching HRG code

## Usage

```
get_cost_ip_dc_hrg(
  hrg,
  ref_cost_data_file,
  col_name_hrg_code,
 unit_cost_col,
  sheet = NULL
\lambda
```
### Arguments

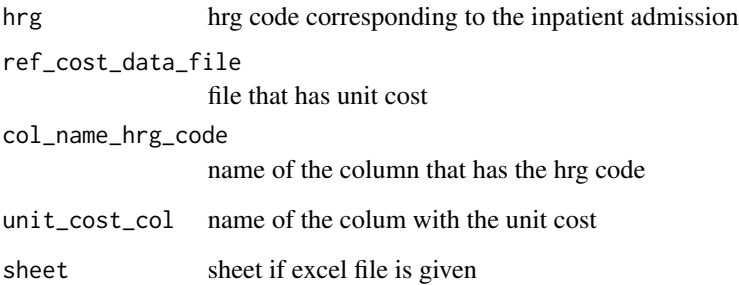

## Value

unit cost the unit cost matching the hrg code

```
ref_cost_data_file <- system.file("extdata",
"National_schedule_of_NHS_costs_2019.csv", package = "packDAMipd")
get_cost_ip_dc_hrg("AA22C", ref_cost_data_file, "Currency_Code",
"National_Average_Unit_Cost")
```
get\_eq5d\_details *Function to get the details of the EQ5D column*

### Description

Function to get the details of the EQ5D column

## Usage

```
get_eq5d_details(trialdata)
```
### Arguments

trialdata, data containing individual level trial data

## Details

Specific to the EQ5D data - the column names are given as certain sets, Tried to give 15 sets as the column names

### Value

the name of the variable related to EQ5D and the unique contents if success, else error

## Examples

```
get_eq5d_details(data.frame(
  "MO'' = c(1, 2), "SC'' = c(1, 2), "UA" = c(1, 2),"PD" = c(1, 2), "AD" = c(1, 2)))
```
get\_extension\_file *Function to get extension of a file name*

### Description

Function to get extension of a file name

## Usage

get\_extension\_file(filename)

### Arguments

filename name of a file

## Details

if there is no "." character returns error else returns last characters those after string split using "."

## Value

the extension

## Examples

get\_extension\_file("data.txt")

get\_gender\_details *Function to get the details of the gender column*

## Description

Function to get the details of the gender column

## Usage

```
get_gender_details(trialdata)
```
### Arguments

trialdata, data containing individual level trial data

# Details

expecting the data contains the information on gender preferably column names "gender", "sex" or "male" or "female". If multiple column names match these, then first match will be chosen.

### Value

the name of the variable related to gender and the unique contents if success, else error

```
get_gender_details(data.frame("Age" = c(21, 15), "sex" = c("m", "f")))
```
## Description

Function to return mean age from a data frame

## Usage

```
get_mean_sd_age(this_data, age_nrcode)
```
## Arguments

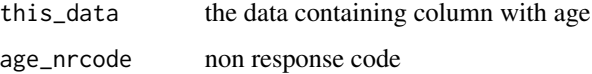

# Details

Age data is complete with the nr code given and get the mean and sd

### Value

mean and sd, if success -1, if failure

## Examples

```
this_data \leq as.data.frame(cbind(num = c(1, 2, 3, 4),
age = c(14, 25, 26, 30))get_mean_sd_age(this_data, NA)
```
get\_mortality\_from\_file

*Get the mortality rate values from reading a file*

### Description

Get the mortality rate values from reading a file

### Usage

```
get_mortality_from_file(paramfile, age, mortality_colname, gender = NULL)
```
### **Arguments**

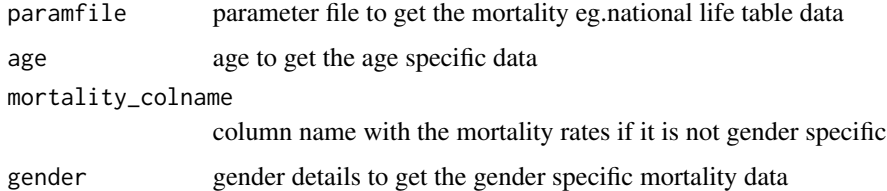

### Details

Provides the mortality rates as age and gender dependent Assumes the data contains mortality rate for single year and once it extracted per gender will retrieve single value Age column can consists of range of values, or a particular value also assumes that the mortality rate for each gender is listed under the gender column for gender specific values. if the mortality is not gender specific, the column name should be passed on to the function if gender is not null, mortality\_name will be ignored

### Value

the paramvalue

### Examples

```
paramfile <- system.file("extdata", "LifeTable_USA_Mx_2015.csv",
  package = "packDAMipd"
)
a <- get_mortality_from_file(paramfile, age = 10, mortality_colname =
"total", gender = NULL)
```
get\_name\_value\_probdistrb\_def

*Function to return the two parameters from a given expression separated by comma,*

### Description

Function to return the two parameters from a given expression separated by comma,

### Usage

get\_name\_value\_probdistrb\_def(expr)

### Arguments

expr an expression

## Details

It will return the parameters of the distribution separated by commas and given in usual notation as brackets. It will identify those in between first occurrence of "( "and last occurrence of ")" and from the characters in between search for comma to indicate different parameters then it will extract (from those extracted parameters separated by commas) that on the left side of "equal" sign get\_name\_value\_probdistrb\_def("gamma(mean = sqrt(2),  $b = 17$ )") will be ok but get\_name\_value\_probdistrb\_def("gamma(shape, scale")) and get\_name\_value\_probdistrb\_def("gamma(shape  $=1$  & scale  $=1$ ")) will show error

### Value

parameters in the expression expr

### Examples

```
get_name_value_probdistrb_def("gamma(mean = 10, sd =1)")
```
get\_outcome\_details *Function to get the details of the outcome column*

## **Description**

Function to get the details of the outcome column

### Usage

```
get_outcome_details(trialdata, name, related_words, multiple = FALSE)
```
### Arguments

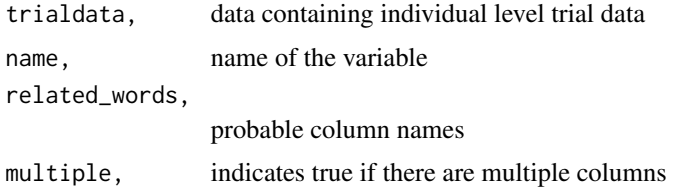

### Details

if the words related to outcome is given, the function will get the columns and the codes used for the outcome, the difference here is that certain outcomes can be distributed in multiple columns

### Value

the name of the variable related to health outcome (any) and the unique contents if success, else error

### Examples

```
get_outcome_details(
  data.frame("qol.MO" = c(1, 2), "qol.PD" = c(1, 2), "qol.AD" = c(1, 2)),
  "eq5d", "qol", TRUE
\lambda
```
get\_parameter\_def\_distribution

*Get the definition of given parameter distribution defined in a file*

## Description

Get the definition of given parameter distribution defined in a file

### Usage

```
get_parameter_def_distribution(
 parameter,
 paramfile,
  colnames_paramdistr,
  strategycol = NA,
  strategyname = NA
)
```
## Arguments

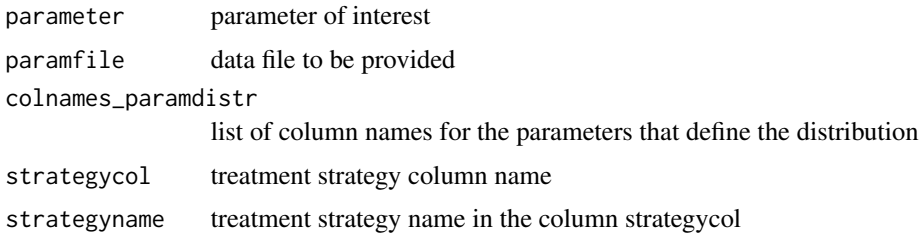

### Details

This function reads the parameter distribution from a file and return the parameter obtained This assumes that the file contains parameter, distribution colnames for parameter values for the distribution are passed on to the function assumes the name of each parameter and value are given in the consecutive columns. Once the expression is created using the parameters given in the file, it gets checked for correctness of specifying the distribution in R context using the function check\_estimate\_substitute\_proper\_params and then evaluated.

## Value

the definition of parameter from the given distribution

### Examples

```
paramfile <- system.file("extdata", "table_param.csv",
package = "packDAMipd")
a <- get_parameter_def_distribution("rr", paramfile, c("Param1_name",
"Param1_value"))
```
get\_parameter\_direct *Get the parameter values from reading a file*

## Description

Get the parameter values from reading a file

## Usage

get\_parameter\_direct(parameter, paramvalue)

## Arguments

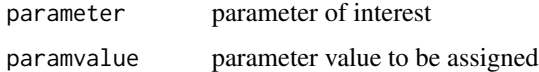

### Details

Basic function to assign a parameter directly

### Value

the paramvalue

### Examples

```
a <- get_parameter_direct("cost_IT", paramvalue = 100)
```
get\_parameter\_estimated\_regression

*Get the parameter values using the provided statistical regression methods*

### Description

Get the parameter values using the provided statistical regression methods

## Usage

```
get_parameter_estimated_regression(
  param_to_be_estimated,
  data,
 method,
  indep_var,
  info_get_method = NA,
  info_distribution = NA,
  covariates = NA,
  timevar_survival = NA,
  interaction = FALSE,
  fix\_eff = NA,
  fix_eff_interact_vars = NA,
  random_intercept_vars = NA,
  nested_intercept_vars_pairs = NA,
  cross_intercept_vars_pairs = NA,
  uncorrel_slope_intercept_pairs = NA,
  random_slope_intercept_pairs = NA,
  naaction = "stats::na.omit",
  param2_to_be_estimated = NA,
  covariates2 = NA,
  interaction2 = FALSE,
  link = NA,
  cluster_var = NA,
  package_mixed_model = NA
)
```
## Arguments

param\_to\_be\_estimated

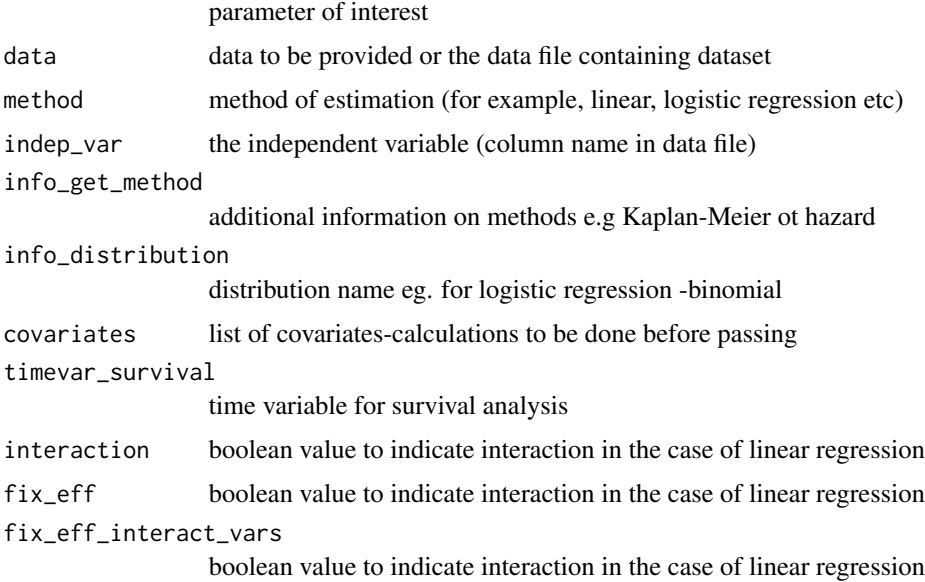

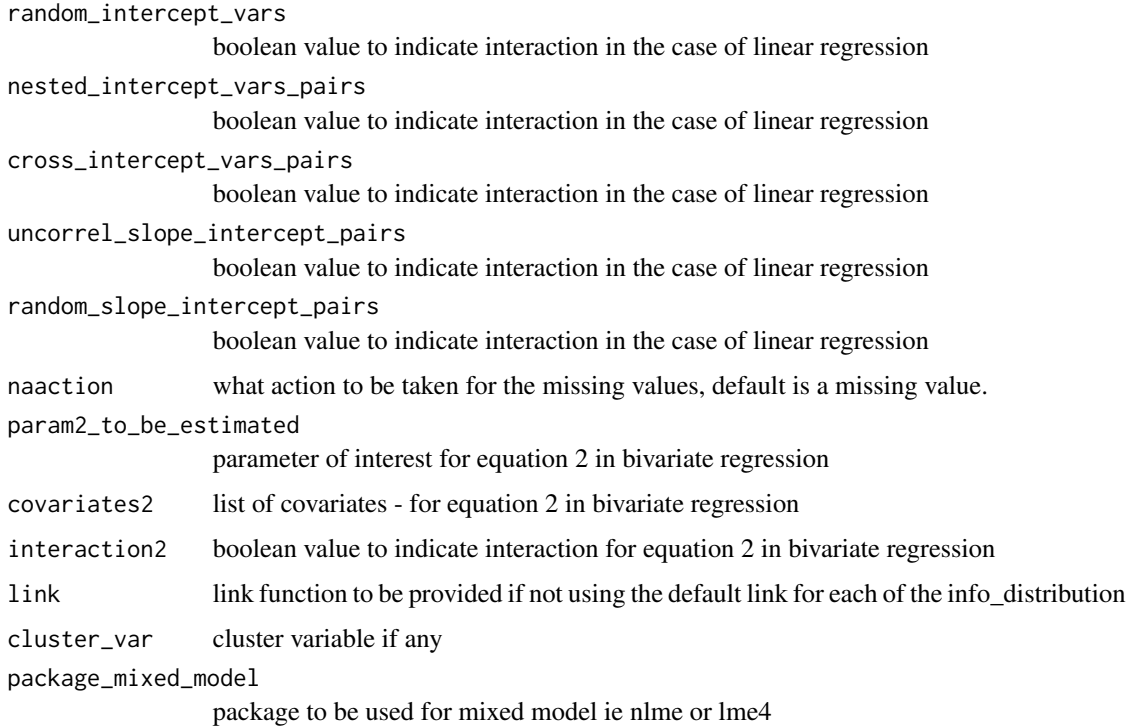

### Details

This function is the top in the layer of functions used for regression analysis Thus it contains many parameters to be passed on The required ones are parameter to be estimated, data that contains the observation, the method of regression to be used, the independent variable and the information for the distribution and method. if the data is given as a file name. it will load the data in that file Then it calls the appropriate functions depending on the regression method that specified. The methods that are considered : Survival analysis, linear regression, logistic regression,generalised linear model, linear multilevel or mixed model, and seemingly unrelated regression

## Value

results the results of the regression analysis

```
result <- get_parameter_estimated_regression(
 param_to_be_estimated = "Direction",
 data = ISLR::Smarket, method = "logistic", indep_var = "Lag1",
 info_get_method = NA, info_distribution = "binomial",
 covariates = c("Lag2", "Lag3"), interaction = FALSE,
 naaction = "na.omit", link = NA)
```
get\_parameter\_read *Get the parameter values from reading a file*

### Description

Get the parameter values from reading a file

## Usage

get\_parameter\_read(parameter, paramfile, strategycol = NA, strategyname = NA)

## Arguments

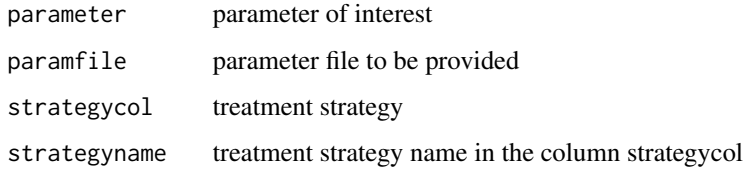

## Details

This function read the parameter from a file given that the file has these column names (at least) Parameter and Value Strategy col and name are optional. Check if the data file contains column names parameter and value and then get the results.

## Value

the paramvalue

### Examples

```
a <- get_parameter_read("cost_IT", paramfile = system.file("extdata",
"table_param.csv", package = "packDAMipd"))
```
get\_slope\_intercept *help function to keep slope and intercept portion ready in mixed model expression*

### Description

help function to keep slope and intercept portion ready in mixed model expression

## Usage

```
get_slope_intercept(
  expression,
  random_intercept_vars,
  random_slope_intercept_pairs,
  uncorrel_slope_intercept_pairs
)
```
## Arguments

expression expression created so far random\_intercept\_vars, names of variables for random intercept random\_slope\_intercept\_pairs, random slopes intercept pairs this is a list of paired variables uncorrel\_slope\_intercept\_pairs, variables with correlated intercepts

## Value

expression expression created

get\_slope\_intercept\_cross

*help function to keep slope and intercept portion ready in mixed model expression*

## Description

help function to keep slope and intercept portion ready in mixed model expression

## Usage

```
get_slope_intercept_cross(
  expression,
  random_intercept_vars,
  intercept_vars_pairs,
  random_slope_intercept_pairs,
  uncorrel_slope_intercept_pairs
)
```
### **Arguments**

```
expression expression created so far
random_intercept_vars,
                 names of variables for random intercept
intercept_vars_pairs,
                 those of the random intercept variables with nested effect
random_slope_intercept_pairs,
                 random slopes intercept pairs this is a list of paired variables
uncorrel_slope_intercept_pairs,
                 variables with correlated intercepts
```
## Value

expression expression created

get\_slope\_intercept\_nested

*help function to keep slope and intercept portion ready in mixed model expression*

### Description

help function to keep slope and intercept portion ready in mixed model expression

### Usage

```
get_slope_intercept_nested(
  expression,
  random_intercept_vars,
  intercept_vars_pairs,
  random_slope_intercept_pairs,
  uncorrel_slope_intercept_pairs
)
```
### Arguments

expression expression created so far random\_intercept\_vars, names of variables for random intercept intercept\_vars\_pairs, those of the random intercept variables with nested effect random\_slope\_intercept\_pairs, random slopes intercept pairs this is a list of paired variables uncorrel\_slope\_intercept\_pairs, variables with correlated intercepts

### Value

expression expression created

get\_timepoint\_details *Function to get the details of the time point column*

### Description

Function to get the details of the time point column

### Usage

get\_timepoint\_details(trialdata)

### Arguments

trialdata, data containing individual level trial data

## Details

expecting the data contains the information on timepoints preferably column names "time point", "times" or "time" or "timepoint". If multiple column names match these, then first match will be chosen.

### Value

the name of the variable related to time point and the unique contents if success, else error

### Examples

```
get_timepoint_details(data.frame("time" = c(21, 15),
"arm" = c("control", "intervention")))
```
get\_trial\_arm\_details *Function to get the details of the trial arm*

### Description

Function to get the details of the trial arm

### Usage

```
get_trial_arm_details(trialdata)
```
### Arguments

trialdata, data containing individual level trial data

## Details

expecting the data contains the information on trial arm preferably column names "arm", "trial" or "trial arm". If multiple column names match these, then first match will be chosen.

### Value

the name of the variable related to trial arm and the unique contents if success, else error

## Examples

```
get_trial_arm_details(data.frame(
  "Age" = c(21, 15),"arm" = c("control", "intervention")
))
```
get\_var\_state *Get the attribute for the health state*

## Description

Get the attribute for the health state

### Usage

get\_var\_state(state, var)

## Arguments

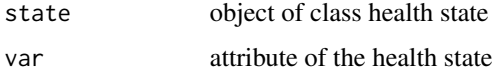

## Details

After checking the given state is a health state and given variable is defined in the health state, the value of the variable is returned

## Value

modified health state

```
get_var_state(health_state("IT", 100, 0.4, 0, FALSE), "cost")
```
## Description

Definition of health state class or health state constructor

## Usage

```
health_state(name, cost, utility, state_time = 0, absorb = FALSE)
```
### Arguments

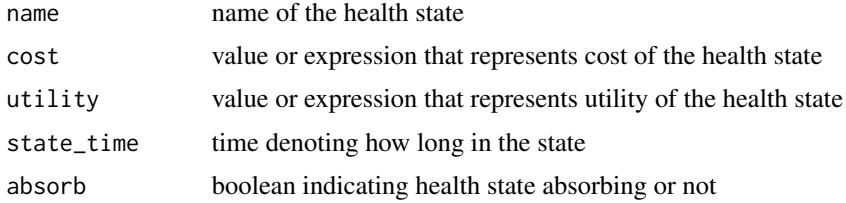

### Details

Initialising the name, cost, utility and time spent for the health state name is the name of the health state cost/utility can be defined as characters e.g. "cost\_A" if they are characters, the value is assigned after parsing the text. state\_time is integer and absorb is boolean

### Value

value of the state

### Examples

```
st <- health_state("IT", 100, 0.4, 0, FALSE)
st <- health_state("IT", "cost_A", 0.4, 0, FALSE)
```
init\_trace *Define an all zero trace matrix*

## Description

Define an all zero trace matrix

### Usage

init\_trace(health\_states, cycles)

## Arguments

health\_states health states cycles no of cycles

# Details

Initialise the trace matrix with all zeros trace matrix will be with no\_cycles+1 by no\_states matrix

# Value

trace matrix -all zero

## Examples

```
a <- health_state("Healthy", 1, 1, 0, FALSE)
b <- health_state("Dead", 1, 0.5, 0, FALSE)
health_states <- combine_state(a, b)
init_trace(health_states, 10)
```
keep\_results\_plot\_dsa *Function to do some checks before plotting sensitivity analysis results*

### Description

Function to do some checks before plotting sensitivity analysis results

### Usage

```
keep_results_plot_dsa(
  result_dsa_control,
 plotfor,
  result_dsa_treat,
 plot_variable,
  threshold,
  comparator
)
```
# Arguments

result\_dsa\_control

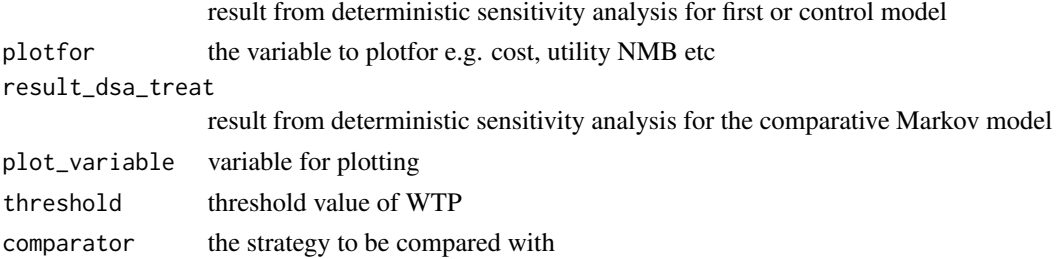

## Value

results to plot dsa

list\_paramwise\_psa\_result

*Function to list probabilistic sensitivity analysis results parameterwise*

### Description

Function to list probabilistic sensitivity analysis results parameterwise

### Usage

```
list_paramwise_psa_result(
  result_psa_params_control,
  result_psa_params_treat,
  threshold,
  comparator
)
```
### Arguments

result\_psa\_params\_control

result from probabilistic sensitivity analysis for first or control model

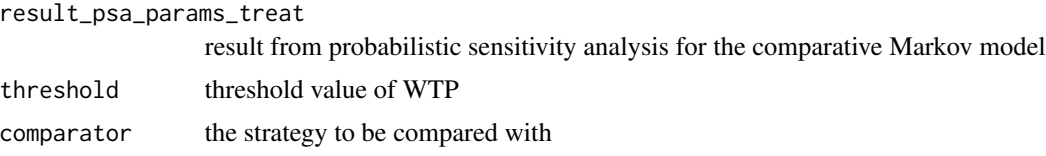

### Value

plot of sensitivity analysis

```
param_list <- define_parameters(
 cost_zido = 2278, cost_direct_med_A = 1701,
 cost_{comm\_care_A} = 1055, cost_{direct\_med_B} = 1774,
 cost_{comm\_care\_B = 1278,cost\_direct\_med_C = 6948, cost\_comm\_care_C = 2059,tpAtoA = 1251 / (1251 + 483),tpAtoB = 350 / (350 + 1384), tpAtoC = 116 / (116 + 1618),
 tpAtoD = 17 / (17 + 1717),tpBtoB = 731 / (731 + 527), tpBtoC = 512 / (512 + 746),
 tpBtoD = 15 / (15 + 1243),tpCtoC = 1312 / (1312 + 437), tpCtoD = 437 / (437 + 1312), tpDtoD = 1,
```

```
cost_health_A = "cost_direct_med_A + cost_comm_care_A",
  cost\_health_B = "cost\_direct\_med_B + cost\_comm\_care_B"cost_health_C = "cost_direct_med_C + cost_comm_care_C",
  cost_drug = "cost_zido"
)
A <- health_state("A", cost = "cost_health_A + cost_drug ", utility = 1)
B \le- health_state("B", cost = "cost_health_B + cost_drug", utility = 1)
C \le health_state("C", cost = "cost_health_C + cost_drug", utility = 1)
D \le - health_state("D", cost = 0, utility = 0)
tmat \le rbind(c(1, 2, 3, 4), c(NA, 5, 6, 7), c(NA, NA, 8, 9),
c(NA, NA, NA, 10))
colnames(tmat) <- rownames(tmat) <- c("A", "B", "C", "D")
tm <- populate_transition_matrix(4, tmat, c(
  "tpAtoA", "tpAtoB", "tpAtoC", "tpAtoD",
  "tpBtoB", "tpBtoC", "tpBtoD", "tpCtoC", "tpCtoD", "tpDtoD"
), colnames(tmat))
health_states <- combine_state(A, B, C, D)
mono_strategy <- strategy(tm, health_states, "mono")
mono_markov <- markov_model(mono_strategy, 20, initial_state = c(1,0,0,0),
discount = c(0.06, 0), param_list)
sample_list <- define_parameters(cost_zido = "gamma(mean = 2756,
sd = sqrt(2756))")
param_table <- define_parameters_psa(param_list, sample_list)
result <- do_psa(mono_markov, param_table, 10)
list_paramwise_psa_result(result, NULL, NULL, NULL)
```
load\_trial\_data *Function to load the file containing trial data and return it*

### Description

Function to load the file containing trial data and return it

### Usage

```
load_trial_data(file = NULL, sheet = NULL)
```
### Arguments

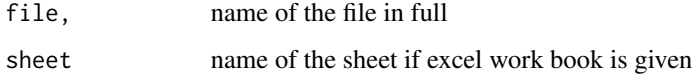

### Value

trial data if success, else -1

## Examples

```
load_trial_data(system.file("extdata", "trial_data.csv",
  package = "packDAMipd"
))
```
map\_eq5d5Lto3L\_VanHout

*Function to map EQ5D5L scores to EQ5D3L scores and then add to IPD data*

# Description

Function to map EQ5D5L scores to EQ5D3L scores and then add to IPD data

# Usage

```
map_eq5d5Lto3L_VanHout(ind_part_data, eq5d_nrcode)
```
## Arguments

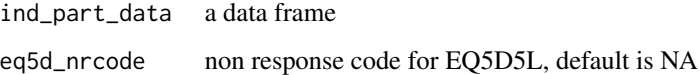

### Value

qaly included modified data, if success -1, if failure

### Source

http://eprints.whiterose.ac.uk/121473/1/Devlin\_et\_al-2017-Health\_Economics.pdf

```
library(valueEQ5D)
datafile <- system.file("extdata", "trial_data.csv",
package = "packDAMipd")
trial_data <- load_trial_data(datafile)
map_eq5d5Lto3L_VanHout(trial_data, NA)
```
## Description

Definition of Markov model and trace

# Usage

```
markov_model(
  current_strategy,
 cycles,
  initial_state,
 discount = c(\emptyset, \emptyset),
  parameter_values = NULL,
 half_cycle_correction = TRUE,
  state_cost_only_prevalent = FALSE,
  state_util_only_prevalent = FALSE,
 method = "half cycle correction",
  startup_cost = NULL,
  startup_util = NULL
)
```
# Arguments

current\_strategy

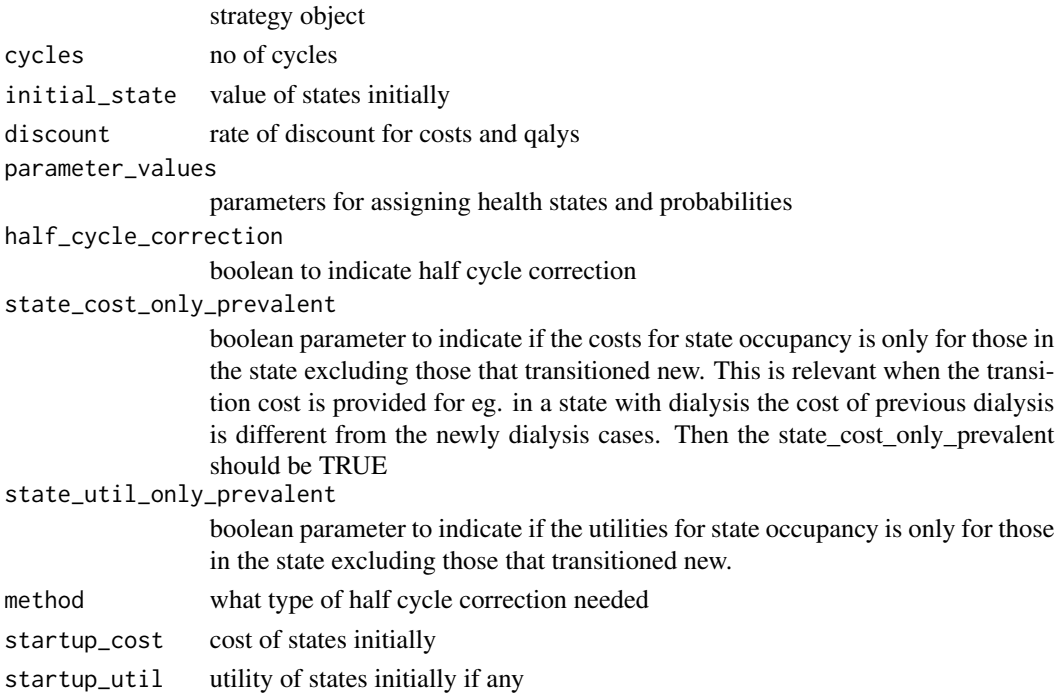

## Details

Use the strategy, cycles, initial state values creating the markov model and trace. As many probabilities /cost/utility value depend on age/time the evaluation and assignment happens during each cycle. At the heart it does a matrix multiplication using the previous row of the trace matrix and the columns of the transition matrix. Also checks for population loss, calculates cumulative costs and qalys (accounts for discounting and half cycle correction)

# Value

Markov trace

### Examples

```
tmat <- rbind(c(1, 2), c(3, 4))colnames(tmat) <- rownames(tmat) <- c("Healthy", "Dead")
tm <- populate_transition_matrix(2, tmat, c(0.5, 0.5, 0, 1))
a <- health_state("Healthy", 1, 1, 0, FALSE)
b <- health_state("Dead", 1, 0, 0, TRUE)
health_states <- combine_state(a, b)
this.strategy <- strategy(tm, health_states, "intervention")
markov_model(this.strategy, 10, c(1, 0))
```
microcosting\_liquids\_long

*Function to estimate the cost of liquids when IPD is in long format*

## Description

Function to estimate the cost of liquids when IPD is in long format

### Usage

```
microcosting_liquids_long(
  the_columns,
  ind_part_data_long,
  name_med,
  brand_med = NULL,
  dose_med,
  unit_med = NULL,
  bottle_size,
  bottle_size_unit = NULL,
  bottle_lasts,
  bottle_lasts_unit = NULL,
  preparation_dose = NULL,
  preparation_unit = NULL,
  timeperiod,
  unit_cost_data,
```

```
unit_cost_column,
 cost_calculated_per,
 strength_column,
 list_of_code_names = NULL,
  list_of_code_brand = NULL,
  list_of_code_dose_unit = NULL,
  list_of_code_bottle_size_unit = NULL,
  list_of_code_bottle_lasts_unit = NULL,
  list_preparation_dose_unit = NULL,
  eqdose_covtab = NULL,
 basis_strength_unit = NULL
\mathcal{L}
```
# Arguments

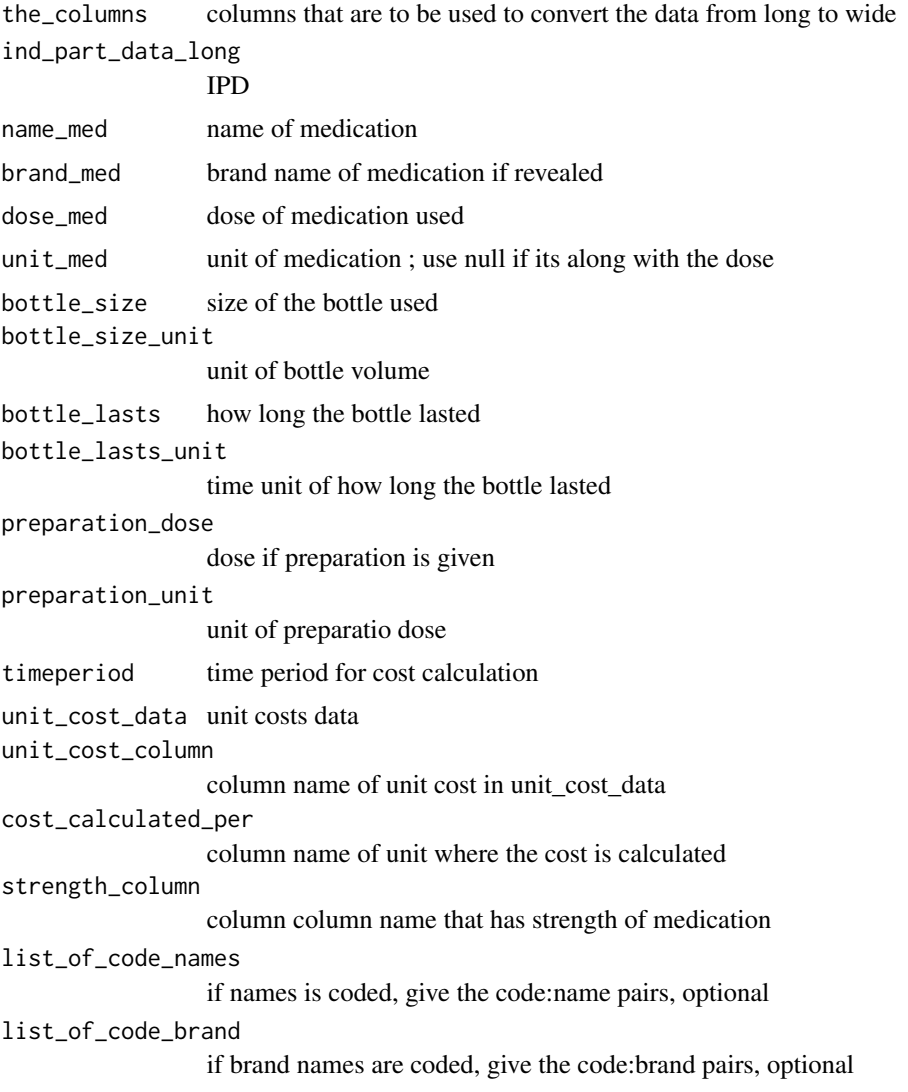

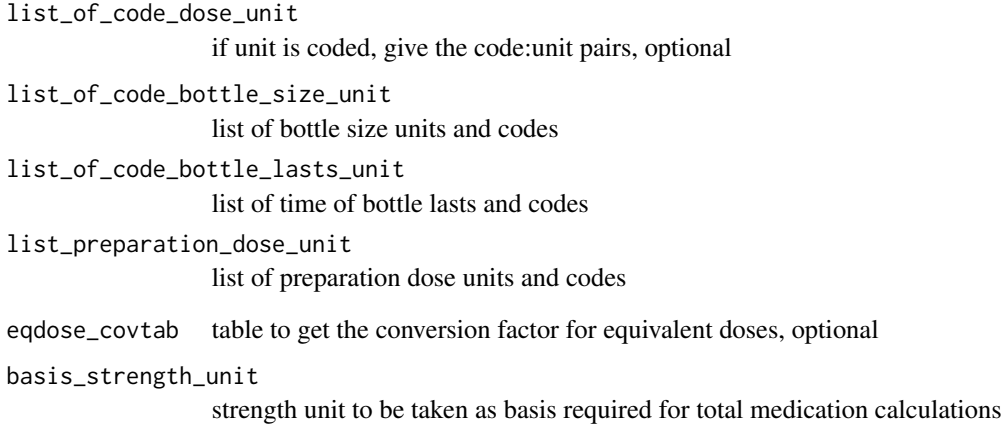

## Value

the calculated cost of tablets along with original data

```
med_costs_file <- system.file("extdata", "average_unit_costs_med_brand.csv",
package = "packDAMipd")
data_file <- system.file("extdata", "medication_liq.xlsx",
package = "packDAMipd")
ind_part_data <- load_trial_data(data_file)
med_costs <- load_trial_data(med_costs_file)
conv_file <- system.file("extdata", "Med_calc.xlsx",
package = "packDAMipd")
table <- load_trial_data(conv_file)
names <- colnames(ind_part_data)
ending <- length(names)
ind_part_data_long <- tidyr::gather(ind_part_data, measurement, value,
names[2]:names[ending], factor_key = TRUE)
the_columns <- c("measurement", "value")
res <- microcosting_liquids_long(the_columns,
ind_part_data_long = ind_part_data_long,
name_med = "liq_name", brand_med = NULL, dose_med = "liq_strength",
unit_med = NULL, bottle_size = "liq_bottle_size",bottle_size_unit = NULL,
bottle_lasts = "liq_lasts",bottle_lasts_unit = NULL,preparation_dose = NULL,
preparation_unit = NULL,timeperiod = "4 months",unit_cost_data = med_costs,
unit_cost_column = "UnitCost",cost_calculated_per = "Basis",
strength_column = "Strength",list_of_code_names = NULL,
list_of_code_brand = NULL,list_of_code_dose_unit = NULL,
list_of_code_bottle_size_unit = NULL,list_of_code_bottle_lasts_unit = NULL,
list_preparation_dose_unit = NULL,eqdose_covtab = table,
basis_strength_unit = NULL)
```
microcosting\_liquids\_wide

*Function to estimate the cost of liquids taken (from IPD)*

## Description

Function to estimate the cost of liquids taken (from IPD)

### Usage

```
microcosting_liquids_wide(
  ind_part_data,
  name_med,
  brand_med = NULL,
  dose_med,
  unit_med = NULL,
  bottle_size,
  bottle_size_unit = NULL,
  bottle_lasts,
  bottle_lasts_unit = NULL,
  preparation_dose = NULL,
 preparation_unit = NULL,
  timeperiod,
  unit_cost_data,
  unit_cost_column,
  cost_calculated_per,
  strength_column,
  list_of_code_names = NULL,
  list_of_code_brand = NULL,
  list_of_code_dose_unit = NULL,
  list_of_code_bottle_size_unit = NULL,
  list_of_code_bottle_lasts_unit = NULL,
  list_preparation_dose_unit = NULL,
  eqdose_covtab = NULL,
  basis_strength_unit = NULL
)
```
## Arguments

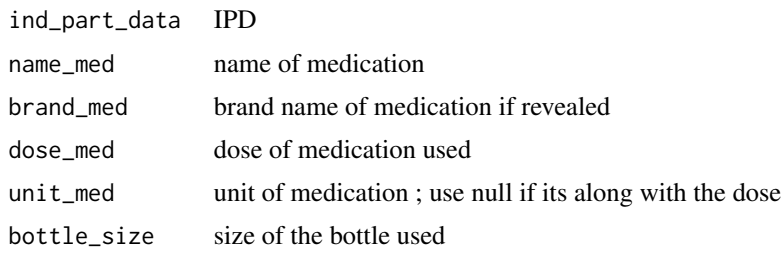

bottle\_size\_unit unit of bottle volume bottle\_lasts how long the bottle lasted bottle\_lasts\_unit time unit of how long the bottle lasted preparation\_dose dose if preparation is given preparation\_unit unit of preparatio dose timeperiod time period for cost calculation unit\_cost\_data unit costs data unit\_cost\_column column name of unit cost in unit\_cost\_data cost\_calculated\_per column name of unit where the cost is calculated strength\_column column column name that has strength of medication list\_of\_code\_names if names is coded, give the code:name pairs, optional list\_of\_code\_brand if brand names are coded, give the code:brand pairs, optional list\_of\_code\_dose\_unit if unit is coded, give the code:unit pairs, optional list\_of\_code\_bottle\_size\_unit list of bottle size units and codes list\_of\_code\_bottle\_lasts\_unit list of time of bottle lasts and codes list\_preparation\_dose\_unit list of preparation dose units and codes eqdose\_covtab table to get the conversion factor for equivalent doses, optional basis\_strength\_unit strength unit to be taken as basis required for total medication calculations

### Value

the calculated cost of tablets along with original data

```
med_costs_file <- system.file("extdata", "average_unit_costs_med_brand.csv",
package = "packDAMipd")
data_file <- system.file("extdata", "medication_liq.xlsx",
package = "packDAMipd")
ind_part_data <- load_trial_data(data_file)
med_costs <- load_trial_data(med_costs_file)
conv_file <- system.file("extdata", "Med_calc.xlsx",package = "packDAMipd")
```

```
table <- load_trial_data(conv_file)
res <- microcosting_liquids_wide(
ind_part_data = ind_part_data, name_med = "liq_name", brand_med = NULL,
dose_med = "liq_strength", unit_med = NULL, bottle_size = "liq_bottle_size",
bottle_size_unit = NULL, bottle_lasts = "liq_lasts",
bottle_lasts_unit = NULL, preparation_dose = NULL, preparation_unit = NULL,
timeperiod = "4 months", unit_cost_data = med_costs,
unit_cost_column = "UnitCost", cost_calculated_per = "Basis",
strength_column = "Strength", list_of_code_names = NULL,
list_of_code_brand = NULL, list_of_code_dose_unit = NULL,
list_of_code_bottle_size_unit = NULL, list_of_code_bottle_lasts_unit = NULL,
list_preparation_dose_unit = NULL, eqdose_covtab = table,
basis_strength_unit = NULL)
```
microcosting\_patches\_long

*#'########################################################################### Function to estimate the cost of patches when IPD is in long format using a IPD data of long format*

## Description

#'########################################################################### Function to estimate the cost of patches when IPD is in long format using a IPD data of long format

### Usage

```
microcosting_patches_long(
  the_columns,
  ind_part_data_long,
  name_med,
  brand_med = NULL,
  dose_med,
  unit_med = NULL,
  no_taken,
  freq_taken,
  timeperiod,
  unit_cost_data,
  unit_cost_column,
  cost_calculated_per,
  strength_column,
  list_of_code_names = NULL,
  list_of_code_freq = NULL,
  list_of_code_dose_unit = NULL,
  list_of_code_brand = NULL,
  eqdose_cov_tab = NULL,
  basis_strength_unit = NULL
)
```
## Arguments

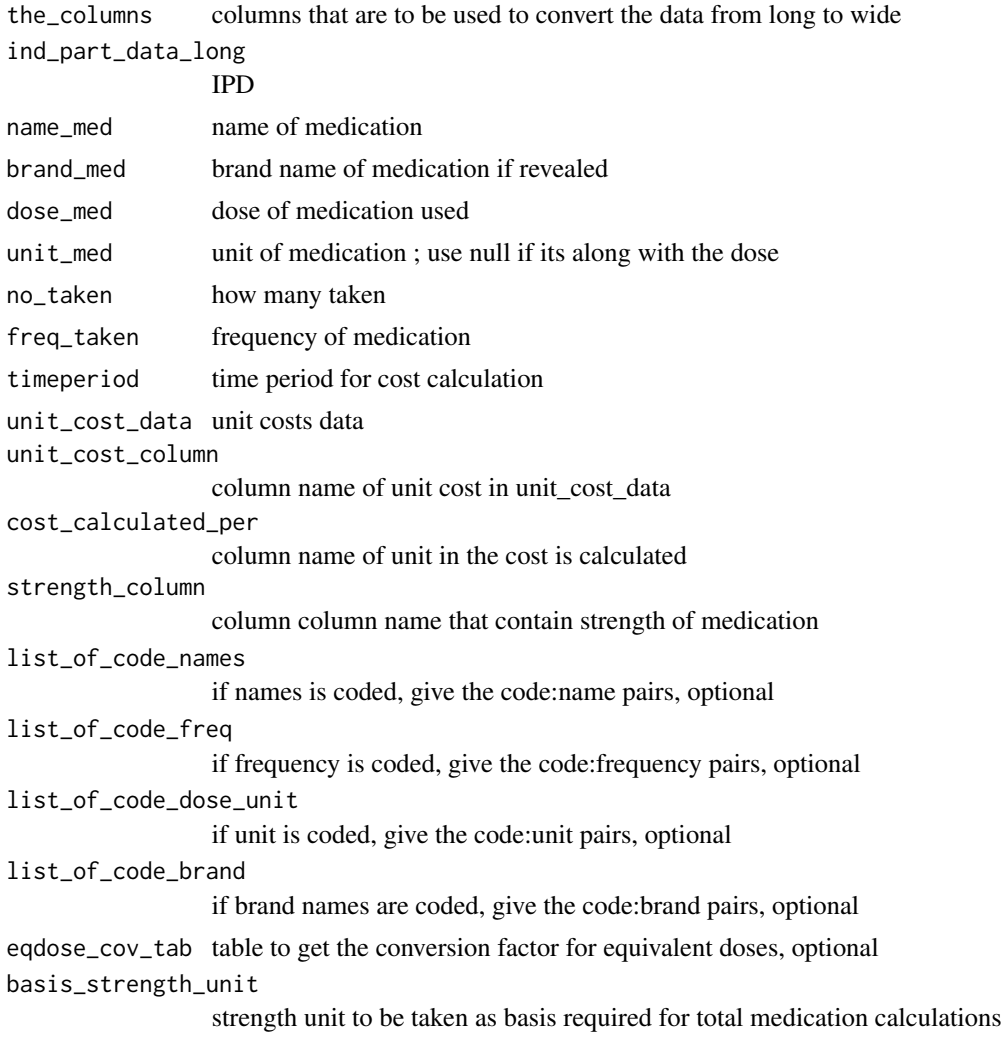

## Value

the calculated cost of tablets along with original data

```
med_costs_file <- system.file("extdata", "average_unit_costs_med_brand.csv",
package = "packDAMipd")
data_file <- system.file("extdata", "medication.xlsx",
package = "packDAMipd")
ind_part_data <- load_trial_data(data_file)
med_costs <- load_trial_data(med_costs_file)
conv_file <- system.file("extdata", "Med_calc.xlsx",package = "packDAMipd")
table <- load_trial_data(conv_file)
names <- colnames(ind_part_data)
```
```
ending <- length(names)
ind_part_data_long <- tidyr::gather(ind_part_data, measurement, value,
names[2]:names[ending], factor_key = TRUE)
the_columns <- c("measurement", "value")
res <- microcosting_patches_long(the_columns,
ind_part_data_long = ind_part_data_long, name_med = "patch_name",
brand_med = "patch_brand", dose_med = "patch_strength",unit_med = NULL,
no_taken = "patch_no_taken", freq_taken = "patch_frequency",
timeperiod = "4 months", unit_cost_data = med_costs,
unit_cost_column = "UnitCost", cost_calculated_per = "Basis",
strength_column = "Strength", list_of_code_names = NULL,
list_of_code_freq = NULL, list_of_code_dose_unit = NULL,
list_of_code_brand = NULL, eqdose_cov_tab = table,
basis_strength_unit = "mcg/hr")
```
microcosting\_patches\_wide

*Function to estimate the cost of patches taken (from IPD)*

#### Description

Function to estimate the cost of patches taken (from IPD)

#### Usage

```
microcosting_patches_wide(
  ind_part_data,
  name_med,
  brand_med = NULL,
  dose_med,
  unit_med = NULL,
  no_taken,
  freq_taken,
  timeperiod,
  unit_cost_data,
  unit_cost_column,
  cost_calculated_per,
  strength_column,
  list_of_code_names = NULL,
  list_of_code_freq = NULL,
  list_of_code_dose_unit = NULL,
  list_of_code_brand = NULL,
  eqdose_cov_tab = NULL,
  basis_strength_unit = NULL
)
```
## Arguments

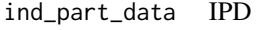

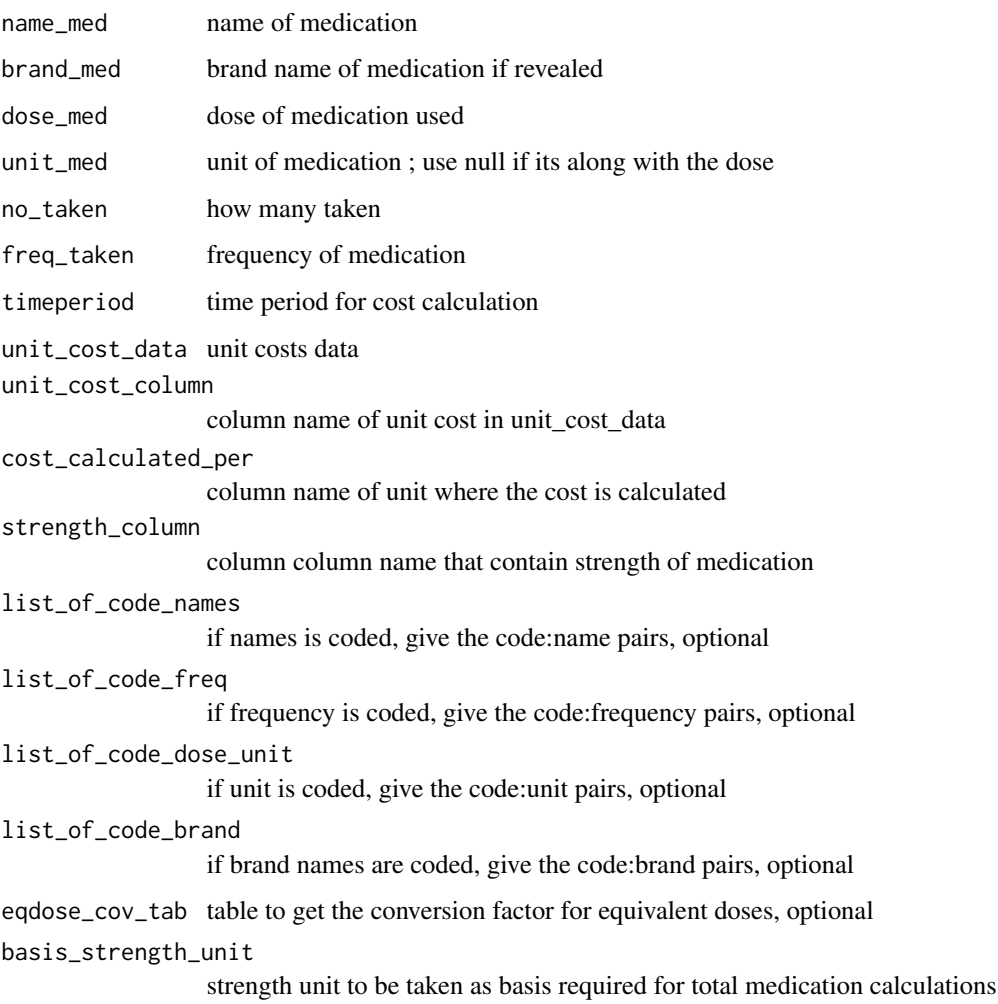

# Details

Assumes individual level data has name of medication, dose, dose unit, number taken, frequency taken, and basis time Assumes unit cost data contains the name of medication, form/type, strength, unit of strength (or the unit in which the cost calculated), preparation, unit cost, size and size unit (in which name, forms, size, size unit, and preparation are not passed on) @importFrom dplyr  $\%$  >% a patient use 1 mg/hr patches 5 patches once a week that patch comes in a pack of 4 with cost £2.50 we want to estimate the cost for 3 months that means amount of medication 3 months = 21 weeks number of patches taken = 21*5 = 105 patches packs = (105/4) almost 27 packs cost = 27*2.50

## Value

the calculated cost of tablets along with original data

#### Examples

```
med_costs_file <- system.file("extdata", "average_unit_costs_med_brand.csv",
package = "packDAMipd")
data_file <- system.file("extdata", "medication.xlsx",
package = "packDAMipd")
ind_part_data <- load_trial_data(data_file)
med_costs <- load_trial_data(med_costs_file)
conv_file <- system.file("extdata", "Med_calc.xlsx", package = "packDAMipd")
table <- load_trial_data(conv_file)
res <- microcosting_patches_wide(
ind-part_data = ind-part_data, name_med = "patch_name",
brand_med = "patch_brand", dose_med = "patch_strength", unit_med = NULL,
no_taken = "patch_no_taken", freq_taken = "patch_frequency",
timeperiod = "4 months", unit_cost_data = med_costs,
unit_cost_column = "UnitCost", cost_calculated_per = "Basis",
strength_column = "Strength", list_of_code_names = NULL,
list_of_code_freq = NULL, list_of_code_dose_unit = NULL,
list_of_code_brand = NULL, eqdose_cov_tab = table,
basis_strength_unit = "mcg/hr")
```
microcosting\_tablets\_long

*Function to estimate the cost of tablets when IPD is in long format*

#### Description

Function to estimate the cost of tablets when IPD is in long format

#### Usage

```
microcosting_tablets_long(
  the_columns,
  ind_part_data_long,
  name_med,
  brand_med = NULL,
  dose_med,
  unit med = NULL,
  no_taken,
  freq_taken,
  timeperiod,
  unit_cost_data,
  unit_cost_column,
  cost_calculated_per,
  strength_column,
  list_of_code_names = NULL,
  list_of_code_freq = NULL,
  list_of_code_dose_unit = NULL,
  list_of_code_brand = NULL,
```

```
eqdose_cov_tab = NULL,
  basis_strength_unit = NULL
\lambda
```
# Arguments

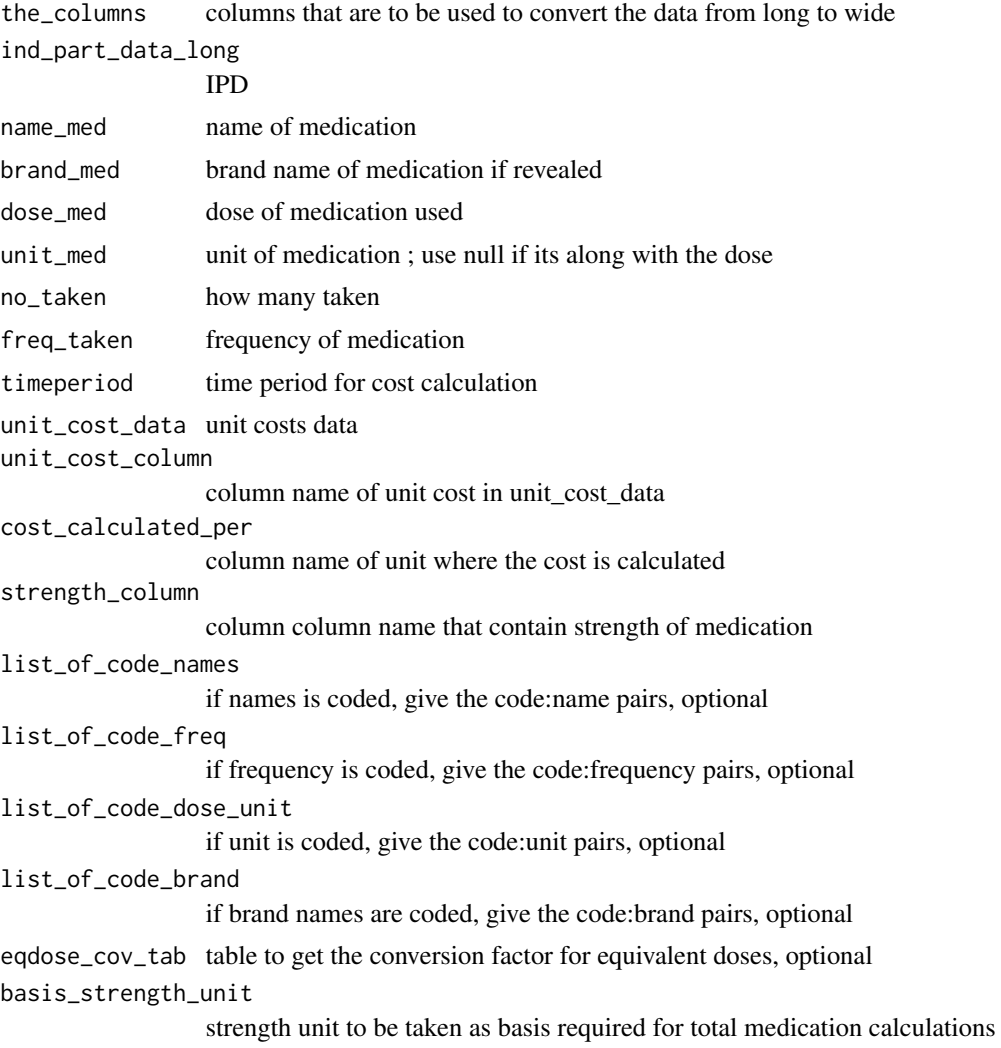

# Value

the calculated cost of tablets along with original data

```
med_costs_file <- system.file("extdata", "average_unit_costs_med_brand.csv",
package = "packDAMipd")
data_file <- system.file("extdata", "medication_all.xlsx",
package = "packDAMipd")
```

```
ind_part_data <- load_trial_data(data_file)
med_costs <- load_trial_data(med_costs_file)
conv_file <- system.file("extdata", "Med_calc.xlsx", package = "packDAMipd")
table <- load_trial_data(conv_file)
names <- colnames(ind_part_data)
ending <- length(names)
ind_part_data_long <- tidyr::gather(ind_part_data, measurement, value,
names[2]:names[ending], factor_key = TRUE)
the_columns <- c("measurement", "value")
res <- microcosting_tablets_long(the_columns,
ind_part_data_long = ind_part_data_long, name_med = "tab_name",
brand_med = "tab_brand", dose_med = "tab_strength",
unit_med = "tab_str_unit",
no_taken = "tab_no_taken", freq_taken = "tab_frequency",
timeperiod = "2 months",unit_cost_data = med_costs,
unit_cost_column = "UnitCost", cost_calculated_per = "Basis",
strength_column = "Strength", list_of_code_names = NULL,
list_of_code_freq = NULL,list_of_code_dose_unit = NULL,
eqdose_cov_tab = table, basis_strength_unit = "mg")
```
microcosting\_tablets\_wide

*Function to estimate the cost of tablets taken (from IPD)*

## **Description**

Function to estimate the cost of tablets taken (from IPD)

#### Usage

```
microcosting_tablets_wide(
  ind_part_data,
  name_med,
  brand_med = NULL,
  dose_med,
  unit_med = NULL,
  no_taken,
  freq_taken,
  timeperiod,
  unit_cost_data,
  unit_cost_column,
  cost_calculated_per,
  strength_column,
  list_of_code_names = NULL,
  list_of_code_freq = NULL,
  list_of_code_dose_unit = NULL,
  list_of_code_brand = NULL,
  eqdose_cov_tab = NULL,
  basis_strength_unit = NULL
)
```
# Arguments

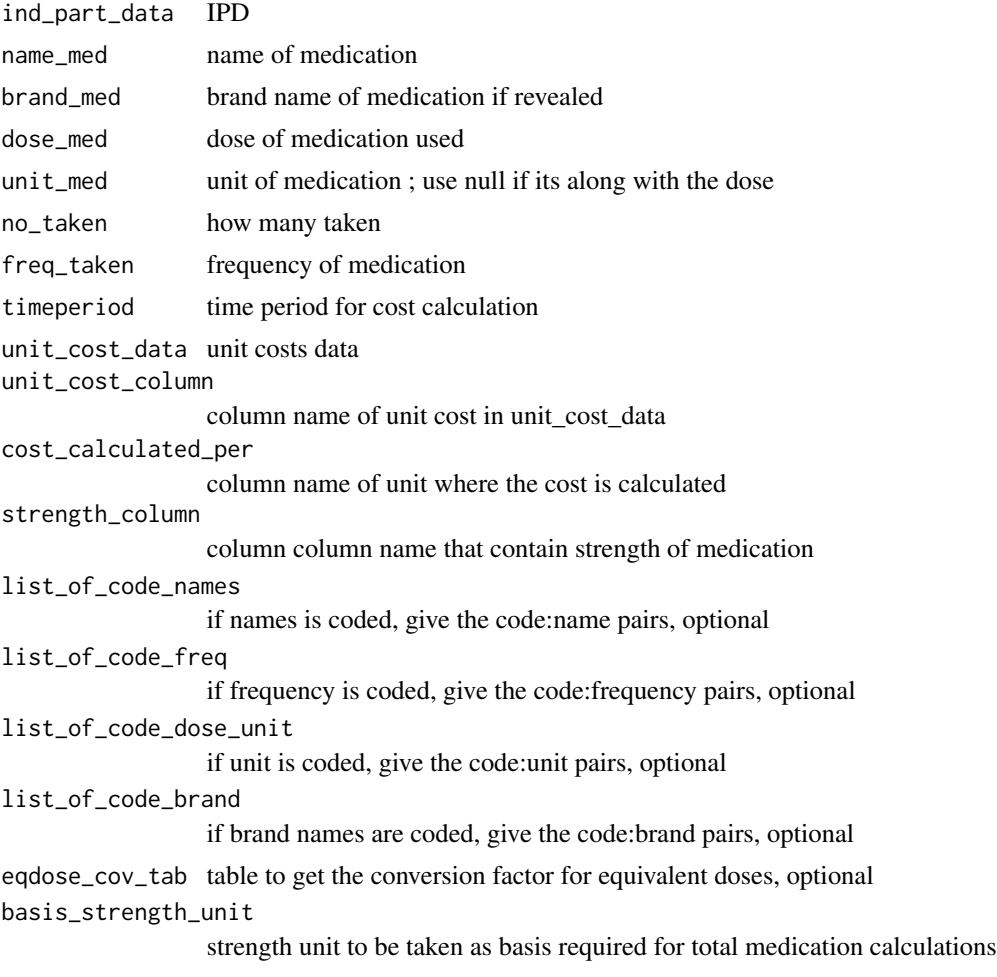

## Details

Assumes individual level data has name of medication, dose, dose unit, number taken, frequency taken, and basis time Assumes unit cost data contains the name of medication, form/type, strength, unit of strength (or the unit in which the cost calculated), preparation, unit cost, size and size unit (in which name, forms, size, size unit, and preparation are not passed on) @importFrom dplyr %>%

### Value

the calculated cost of tablets along with original data

```
med_costs_file <- system.file("extdata", "average_unit_costs_med_brand.csv",
package = "packDAMipd")
data_file <- system.file("extdata", "medication_all.xlsx",
package = "packDAMipd")
```
#### plot\_ceac 79

```
ind_part_data <- load_trial_data(data_file)
med_costs <- load_trial_data(med_costs_file)
conv_file <- system.file("extdata", "Med_calc.xlsx",package = "packDAMipd")
table <- load_trial_data(conv_file)
res <- microcosting_tablets_wide(ind_part_data = ind_part_data,
name_med = "tab_name", brand_med = "tab_brand", dose_med = "tab_strength",
unit_med = "tab_str_unit", no_taken = "tab_no_taken",
freq_taken = "tab_frequency",timeperiod = "2 months",
unit_cost_data = med_costs,unit_cost_column = "UnitCost",
cost_calculated_per = "Basis", strength_column = "Strength",
list_of_code_names = NULL, list_of_code_freq = NULL,
list_of_code_dose_unit = NULL, eqdose_cov_tab = table,
basis_strength_unit = "mg")
```
plot\_ceac *Plot cost effectiveness acceptability curve*

#### Description

Plot cost effectiveness acceptability curve

## Usage

```
plot_ceac(list_markov, threshold_values, comparator, currency = "GBP")
```
## Arguments

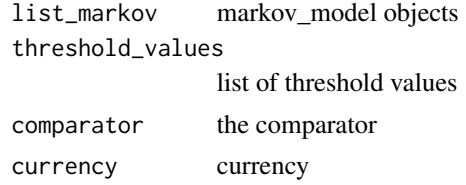

#### Value

plots

```
well \le health_state("well", cost = 0, utility = 1)
disabled <- health_state("disabled", cost = 100, utility = 1)
dead \le health_state("dead", cost = 0, utility = 0)
tmat < -rbind(c(1, 2, 3), c(NA, 4, 5), c(NA, NA, 6))colnames(tmat) <- rownames(tmat) <- c("well", "disabled", "dead")
tm <- populate_transition_matrix(3, tmat, c(0.6, 0.2, 0.2, 0.6, 0.4, 1),
colnames(tmat))
health_states <- combine_state(well, disabled, dead)
this.strategy <- strategy(tm, health_states, "control")
```

```
this_markov <- markov_model(this.strategy, 24, c(1000, 0, 0),c(0, 0))
well \le health_state("well", cost = 0, utility = 1)
disabled <- health_state("disabled", cost = 10, utility = 0.5)
dead \le health_state("dead", cost = 0, utility = 0)
tmat < -rbind(c(1, 2, 3), c(NA, 4, 5), c(NA, NA, 6))colnames(tmat) <- rownames(tmat) <- c("well", "disabled", "dead")
tm <- populate_transition_matrix(3, tmat, c(0.4, 0.4, 0.2, 0.6, 0.4, 1),
colnames(tmat))
health_states <- combine_state(well, disabled, dead)
this.strategy <- strategy(tm, health_states, "intervention")
sec_markov <- markov_model(this.strategy, 24, c(1000, 0, 0), c(0, 0))
list_markov <- combine_markov(this_markov, sec_markov)
plot_ceac(list_markov, c(1000, 2000, 3000), comparator = "control")
```
plot\_dsa *Function to plot results of sensitivity analysis do\_sensitivity\_analysis()*

#### **Description**

Function to plot results of sensitivity analysis do\_sensitivity\_analysis()

#### Usage

```
plot_dsa(
  result_dsa_control,
  plotfor,
  type = "range",result_dsa_treat = NULL,
  threshold = NULL,
  comparator = NULL
)
```
## Arguments

result\_dsa\_control

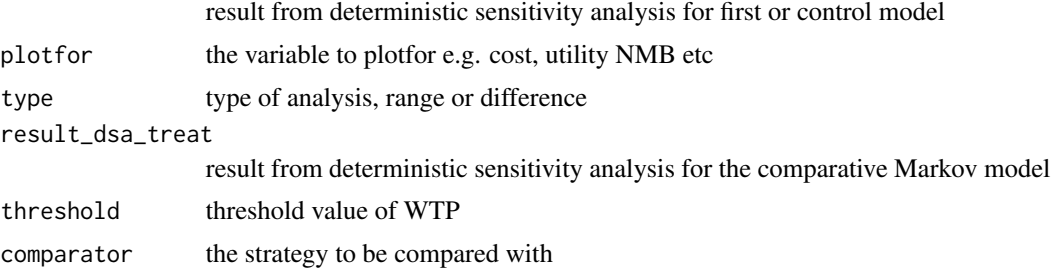

## Value

plot of sensitivity analysis

#### plot\_dsa 81

```
param_list <- define_parameters(
cost_zido = 2278, cost_direct_med_A = 1701,
cost_{comm\_care_A = 1055, cost\_direct\_med_B = 1774,cost_{comm\_care\_B = 1278,}cost\_direct\_med_C = 6948, cost\_comm\_care_C = 2059,
tpAtoA = 1251 / (1251 + 483),tpAtoB = 350 / (350 + 1384), tpAtoC = 116 / (116 + 1618),
tpAtoD = 17 / (17 + 1717),tpBtoB = 731 / (731 + 527), tpBtoC = 512 / (512 + 746),
tpBtoD = 15 / (15 + 1243),
tpCtoC = 1312 / (1312 + 437), tpCtoD = 437 / (437 + 1312),tpDtoD = 1,
cost\_health_A = "cost\_direct\_med_A + cost\_comm\_care_A",cost_health_B = "cost_direct_med_B + cost_comm_care_B",
cost_health_C = "cost_direct_med_C + cost_comm_care_C",
cost_drug = "cost_zido")
low_values <- define_parameters(cost_direct_med_B = 177.4,
cost_{comm\_care_C} = 205.9upp_values <- define_parameters(cost_direct_med_B = 17740,
cost_{comm\_care_C} = 20590A \leq - health_state("A", cost = "cost_health_A + cost_drug ",
utility = 1)
B \le - health_state("B", cost = "cost_health_B + cost_drug",
utility = 1)
C \leq - health_state("C", cost = "cost_health_C + cost_drug",
utility = 1)
D \le - health_state("D", cost = 0, utility = 0)
tmat <- rbind(c(1, 2, 3, 4), c(NA, 5, 6, 7), c(NA, NA, 8, 9),
c(NA, NA, NA, 10))
colnames(tmat) <- rownames(tmat) <- c("A", "B", "C", "D")tm <- populate_transition_matrix(4, tmat, c("tpAtoA", "tpAtoB", "tpAtoC",
"tpAtoD","tpBtoB", "tpBtoC", "tpBtoD", "tpCtoC", "tpCtoD", "tpDtoD"),
colnames(tmat))
health_states <- combine_state(A, B, C, D)
mono_strategy <- strategy(tm, health_states, "mono")
mono_markov <- markov_model(mono_strategy, 20, c(1, 0, 0, 0),
discount = c(0.06, 0), param_list)
param_table <- define_parameters_sens_anal(param_list, low_values,
upp_values)
result <- do_sensitivity_analysis(mono_markov, param_table)
param_list_treat <- define_parameters(
cost_zido = 3000, cost_direct_med_A = 890,
cost_{comm\_care\_A} = 8976, cost_{direct\_med\_B} = 2345,
cost_{comm\_care\_B = 1278,cost\_direct\_med_C = 6948, cost\_comm\_care_C = 2059,tpAtoA = 1251 / (1251 + 483),tpAtoB = 350 / (350 + 1384), tpAtoC = 116 / (116 + 1618),
tpAtoD = 17 / (17 + 1717),tpBtoB = 731 / (731 + 527), tpBtoC = 512 / (512 + 746),
tpBtoD = 15 / (15 + 1243),
```

```
tpCtoC = 1312 / (1312 + 437), tpCtoD = 437 / (437 + 1312),tpDtoD = 1,
cost_health_A = "cost_direct_med_A + cost_comm_care_A",
cost_health_B = "cost_direct_med_B + cost_comm_care_B",
cost_health_C = "cost_direct_med_C + cost_comm_care_C",
cost_drug = "cost_zido")
treat_strategy <- strategy(tm, health_states, "treat")
treat_markov <- markov_model(treat_strategy, 20, c(1, 0, 0, 0),
discount = c(0.06, 0), param_list_treat)
treat_low_values <- define_parameters(cost_direct_med_B = 234.5,
cost_{conn\_care_C} = 694.8treat_upp_values <- define_parameters(cost_direct_med_B = 23450,
cost_{comm\_care_C} = 69480param_table_treat <- define_parameters_sens_anal(param_list_treat,
treat_low_values,treat_upp_values)
result_treat <- do_sensitivity_analysis(treat_markov, param_table)
plot_dsa(result,"NMB","range",result_treat, 20000, "treat")
```
plot\_dsa\_difference *Function to do some checks before plotting sensitivity analysis results*

#### Description

Function to do some checks before plotting sensitivity analysis results

## Usage

plot\_dsa\_difference(ob\_results, plotfor, plot\_var)

#### Arguments

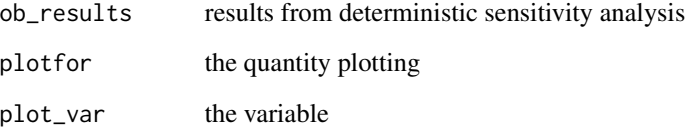

## Value

plot

plot\_dsa\_icer\_range *Function to do some checks before plotting sensitivity analysis results*

## Description

Function to do some checks before plotting sensitivity analysis results

## Usage

```
plot_dsa_icer_range(ob_results, plot_var)
```
## Arguments

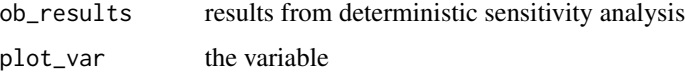

#### Value

plot

plot\_dsa\_nmb\_range *Function to do some checks before plotting sensitivity analysis results*

# Description

Function to do some checks before plotting sensitivity analysis results

## Usage

```
plot_dsa_nmb_range(ob_results, plot_var)
```
# Arguments

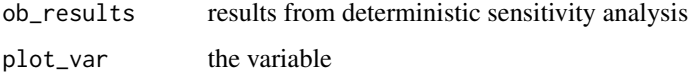

## Value

plot

plot\_dsa\_others\_range *Function to do some checks before plotting sensitivity analysis results*

## Description

Function to do some checks before plotting sensitivity analysis results

## Usage

```
plot_dsa_others_range(ob_results, plot_var)
```
## Arguments

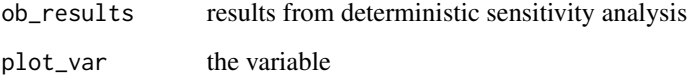

# Value

plot

plot\_efficiency\_frontier *Plot efficiency frontier*

# Description

Plot efficiency frontier

## Usage

plot\_efficiency\_frontier(results\_calculate\_icer\_nmb, threshold)

# Arguments

results\_calculate\_icer\_nmb results from cea (from calculate\_icer\_nmb method)

threshold threshold value

#### plot\_model 85

#### Value

plot well  $\leq$ - health state("well", cost = 0, utility = 1) disabled  $\leq$ - health state("disabled", cost = 100, utility = 1) dead <- health\_state("dead",  $cost = 0$ , utility = 0) tmat <- rbind(c(1, 2, 3), c(NA, 4, 5),  $c(NA, NA, 6)$  colnames(tmat) <- rownames(tmat) <-  $c("well", "disableed", "dead")$  tm <- populate\_transition\_matrix(3, tmat, c(0.6, 0.2, 0.2, 0.6, 0.4, 1), colnames(tmat)) health\_states <- combine state(well, disabled, dead) this.strategy  $\lt$ - strategy(tm, health states, "control") this markov  $\le$ - markov\_model(this.strategy, 24, c(1000, 0, 0), c(0,0)) well  $\le$ - health\_state("well", cost = 0, utility  $= 1$ ) disabled  $\lt$ - health\_state("disabled", cost = 10, utility = 0.5) dead  $\lt$ - health\_state("dead", cost = 0, utility = 0) tmat <- rbind(c(1, 2, 3), c(NA, 4, 5), c(NA, NA, 6)) colnames(tmat) <- rownames(tmat)  $\lt$  c("well", "disabled", "dead") tm  $\lt$ - populate\_transition\_matrix(3, tmat, c(0.4, 0.4, 0.2, 0.6, 0.4, 1), colnames(tmat)) health\_states <- combine\_state(well, disabled, dead) this.strategy <- strategy(tm, health\_states, "intervention") sec\_markov <- markov\_model(this.strategy, 24, c(1000, 0, 0), c(0,0)) list\_markov <- combine\_markov(this\_markov, sec\_markov) results\_cea <- calculate\_icer\_nmb(list\_markov, 20000, comparator = "control") plot\_efficiency\_frontier(results\_cea, c(1000, 2000))

plot\_model *E1. Plot a Markov model*

#### Description

E1. Plot a Markov model

#### Usage

plot\_model(markov)

#### Arguments

markov markov model object

#### Value

plots

```
tmat <- rbind(c(1, 2), c(3, 4))colnames(tmat) <- rownames(tmat) <- c("Healthy", "Dead")
tm < - populate_transition_matrix(2, tmat, c(0.5, 0.5, 0, 1))
a <- health_state("Healthy", 1, 1, 0, FALSE)
b <- health_state("Dead", 1, 0, 0, TRUE)
health_states <- combine_state(a, b)
this.strategy <- strategy(tm, health_states, "intervention")
this_markov <- markov_model(this.strategy, 10, c(1, 0), c(0, 0))
p <- plot_model(this_markov)
```
plot\_prediction\_parametric\_survival

*Plot the predicted survival curves for covariates keeping the others fixed*

## Description

Plot the predicted survival curves for covariates keeping the others fixed

## Usage

```
plot_prediction_parametric_survival(
  param_to_be_estimated,
  indep_var,
  covariates,
  dataset,
  fit,
  timevar_survival
\lambda
```
# Arguments

param\_to\_be\_estimated

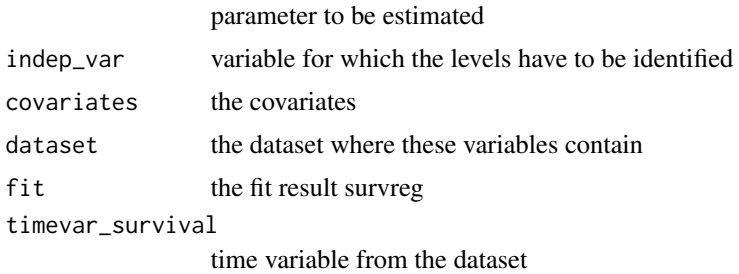

## Value

plot

```
data_for_survival <- survival::lung
surv_estimated <- use_parametric_survival("status", data_for_survival,
"sex",
info_distribution = "weibull",covariates = c("ph.ecog"),"time")
plot_prediction_parametric_survival("status", "sex",
covariates = c("ph.ecog"),data_for_survival, surv_estimated$fit, "time")
```
plot\_return\_residual\_cox

*Plotting and return the residuals after cox proportional hazard model*

## Description

Plotting and return the residuals after cox proportional hazard model

#### Usage

```
plot_return_residual_cox(
 param_to_be_estimated,
  indep_var,
  covariates,
  fit,
  dataset
)
```
## Arguments

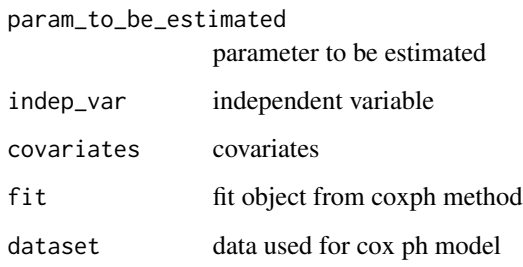

## Value

plot and the residuals

```
data_for_survival <- survival::lung
surv_estimated <- use_coxph_survival("status", data_for_survival, "sex",
covariates = c("ph.ecog"), "time")
plot_return_residual_cox("status", "sex", covariates = c("ph.ecog"),
surv_estimated$fit,data_for_survival )
```
plot\_return\_residual\_survival

*Plotting and return the residuals after survival model*

## Description

Plotting and return the residuals after survival model

#### Usage

```
plot_return_residual_survival(
  param_to_be_estimated,
  indep_var,
  covariates,
  fit
\mathcal{L}
```
## Arguments

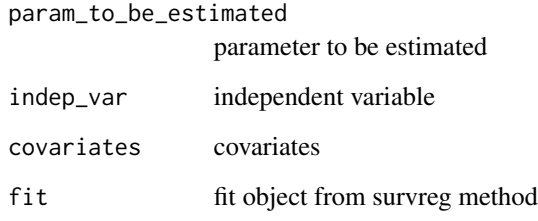

# Value

plot and the residuals

```
data_for_survival <- survival::lung
surv_estimated <- use_parametric_survival("status", data_for_survival,
"sex",
info_distribution = "weibull",covariates = c("ph.ecog"), "time")
plot_return_residual_survival("status", "sex",
covariates = c("ph.ecog"),surv_estimated$fit)
```
plot\_return\_survival\_curve

*Plotting survival function for all covariates using survfit*

## Description

Plotting survival function for all covariates using survfit

#### Usage

```
plot_return_survival_curve(
 param_to_be_estimated,
  dataset,
  indep_var,
  covariates,
  timevar_survival
)
```
## Arguments

param\_to\_be\_estimated

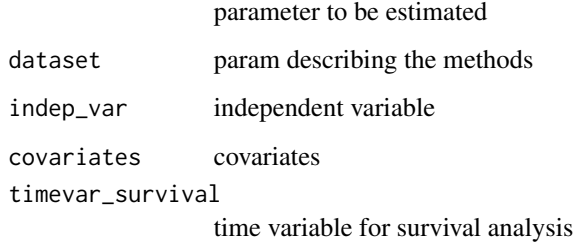

#### Value

plot and the survival function values

```
data_for_survival <- survival::lung
plot_return_survival_curve(param_to_be_estimated = "status",
dataset = data_for_survival,indep_var = "sex",covariates = c("ph.ecog"),
timevar_survival = "time")
```
plot\_survival\_cox\_covariates

*Plotting survival function for all covariates calculated from cox regression results and returned coefficients*

## Description

Plotting survival function for all covariates calculated from cox regression results and returned coefficients

#### Usage

```
plot_survival_cox_covariates(
  coxfit,
  dataset,
  param_to_be_estimated,
  covariates,
  indep_var
)
```
#### Arguments

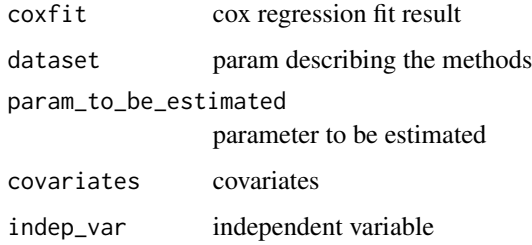

#### Value

plot and the survival function values

```
data_for_survival <- survival::lung
surv_estimated <- use_coxph_survival("status", data_for_survival, "sex",
covariates = c("ph.ecog"), "time")
plot_survival_cox_covariates(surv_estimated$fit,data_for_survival,
"status", covariates = c("ph.ecog"), "sex")
```
populate\_transition\_matrix

*Populate transition matrix*

## Description

Populate transition matrix

#### Usage

```
populate_transition_matrix(no_states, tmat, list_prob, name_states = NULL)
```
## Arguments

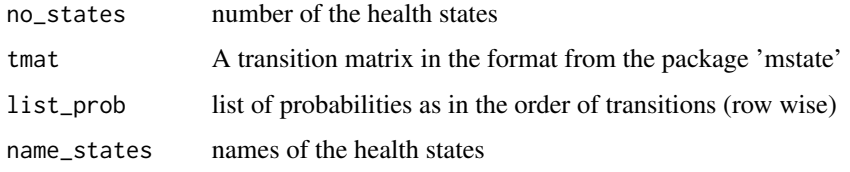

# Details

If the state names are null, they are replaced with numbers starting from 1 First find those missing probabilities, and fill a list from the given list of probabilities and fill those are not NA in the matrix Note that the probabilities need not be numeric here and no checks are needed for sum

#### Value

value of the transition matrix

## Examples

```
tmat <- rbind(c(1, 2), c(3, 4))colnames(tmat) <- rownames(tmat) <- c("Healthy", "Dead")
populate_transition_matrix(2, tmat, list_prob = c(0.2, 0.5, 0, 0.3))
```
predict\_coxph *Predict risk/hazard function for cox ph regression*

#### Description

Predict risk/hazard function for cox ph regression

# Usage

```
predict_coxph(
  coxfit,
  dataset,
  param_to_be_estimated,
  covariates,
  indep_var,
  timevar_survival
\mathcal{L}
```
## Arguments

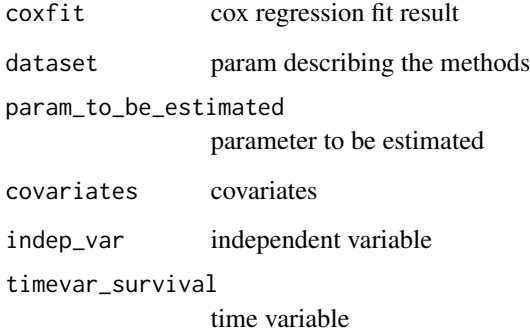

# Details

"risk" option for "type" returns the hazard ratio relative to mean e.g given below For lung data with data\_for\_survival <- survival::lung fit <- use\_coxph\_survival("status", data\_for\_survival, "sex", covariates = c("ph.ecog"), "time") coeffit = fit\$coefficients r1234 <- exp(coeffit("sex")lung\$sex+ coeffit("ph.ecog")lung\$ph.ecog) rMean <- exp(sum(coef(fit) \* fit\$means, na.rm=TRUE)) rr <- r1234/rMean

#### Value

plot and the survival function values

```
data_for_survival <- survival::lung
surv_estimated <- use_coxph_survival("status", data_for_survival,
"sex",covariates = c("ph.ecog"), "time")
predict_coxph(surv_estimated$fit,data_for_survival, "status","sex",
covariates = c("ph.ecog"), "time")
```
report\_sensitivity\_analysis

*Function to report deterministic sensitivity analysis*

#### Description

Function to report deterministic sensitivity analysis

#### Usage

```
report_sensitivity_analysis(
  result_dsa_control,
  result_dsa_treat = NULL,
  threshold = NULL,
  comparator = NULL
\lambda
```
#### Arguments

result\_dsa\_control result from deterministic sensitivity analysis for first or control model result\_dsa\_treat result from deterministic sensitivity analysis for the comparative Markov model threshold threshold value of WTP comparator the strategy to be compared with

#### Value

report in the form of a table

```
param_list <- define_parameters(
cost\_zido = 2278, cost\_direct\_med_A = 1701,
cost_{comm\_care_A} = 1055, cost_{direct\_med_B} = 1774,
cost_comm_care_B = 1278,
cost\_direct\_med_C = 6948, cost\_comm\_care_C = 2059,
tpAtoA = 1251 / (1251 + 483),
tpAtoB = 350 / (350 + 1384), tpAtoC = 116 / (116 + 1618),
tpAtoD = 17 / (17 + 1717),tpBtoB = 731 / (731 + 527), tpBtoC = 512 / (512 + 746),
tpBtoD = 15 / (15 + 1243),tpCtoC = 1312 / (1312 + 437), tpCtoD = 437 / (437 + 1312),
tpDtoD = 1,
cost\_health_A = "cost\_direct\_med_A + cost\_comm\_care_A"cost_health_B = "cost_direct_med_B + cost_comm_care_B",
cost_health_C = "cost_direct_med_C + cost_comm_care_C",
```

```
cost_drug = "cost_zido")
low_values <- define_parameters(cost_direct_med_B = 177.4,
cost\_comm\_care_C = 205.9)upp_values <- define_parameters(cost_direct_med_B = 17740,
cost_{comm\_care_C} = 20590A \leq - health_state("A", cost = "cost_health_A + cost_drug ", utility = 1)
B \le- health_state("B", cost = "cost_health_B + cost_drug", utility = 1)
C \leq - health_state("C", cost = "cost_health_C + cost_drug", utility = 1)
D \le - health_state("D", cost = 0, utility = 0)
tmat <- rbind(c(1, 2, 3, 4), c(NA, 5, 6, 7), c(NA, NA, 8, 9),
c(NA, NA, NA, 10))
colnames(tmat) <- rownames(tmat) <- c("A", "B", "C", "D")
tm <- populate_transition_matrix(4, tmat, c("tpAtoA", "tpAtoB", "tpAtoC",
"tpAtoD","tpBtoB", "tpBtoC", "tpBtoD", "tpCtoC", "tpCtoD", "tpDtoD"),
colnames(tmat))
health_states <- combine_state(A, B, C, D)
mono_strategy <- strategy(tm, health_states, "mono")
mono_markov <- markov_model(mono_strategy, 20, c(1, 0, 0, 0),
discount = c(0.06, 0), param_list)
param_table <- define_parameters_sens_anal(param_list, low_values,
upp_values)
result <- do_sensitivity_analysis(mono_markov, param_table)
 reporting <- report_sensitivity_analysis(result)
```

```
return0_if_not_null_na
```
*Function to return 0 if the param is not null or NA trimming the white spaces*

#### Description

Function to return 0 if the param is not null or NA trimming the white spaces

#### Usage

```
return0_if_not_null_na(param)
```
#### Arguments

param the form of medication either tablet or patch

#### Value

zero or -1

## Examples

parame = NULL ans <- return0\_if\_not\_null\_na(parame) parame = 1 ans <- return0\_if\_not\_null\_na(parame)

return\_equal\_liststring\_col

*Function to get the subset of data compared to a string after trimming the white spaces*

## Description

Function to get the subset of data compared to a string after trimming the white spaces

# Usage

```
return_equal_liststring_col(col, the_data, list_str)
```
## Arguments

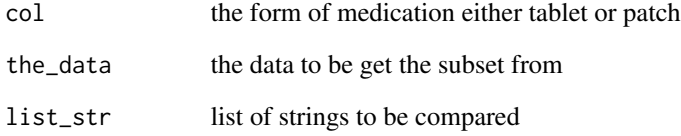

# Value

the subset data

```
the_data <- as.data.frame(cbind(c("one", "two"), c("a", "b")))
colnames(the_data) <- c("name", "brand")
ans <- return_equal_liststring_col(2, the_data, c("a", "cc"))
```

```
return_equal_liststring_listcol
```
*Function to get the subset of data compared to a string after trimming the white spaces*

#### Description

Function to get the subset of data compared to a string after trimming the white spaces

# Usage

```
return_equal_liststring_listcol(col, the_data, list_str)
```
# Arguments

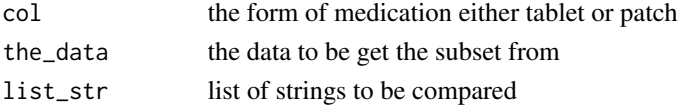

#### Value

the subset data

#### Examples

```
the_data <- as.data.frame(cbind(c("one", "two"), c("tablet", "tablets"),
c("aa", "bb")))
colnames(the_data) <- c("name", "brand_a", "xx")
ans <- return_equal_liststring_listcol(2, the_data, c("tablet", "tablets"))
```
return\_equal\_str\_col *Function to get the subset of data compared to a string after trimming the white spaces*

# Description

Function to get the subset of data compared to a string after trimming the white spaces

#### Usage

return\_equal\_str\_col(col, the\_data, the\_str)

## Arguments

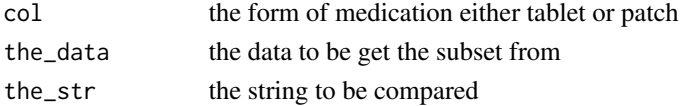

## set\_var\_state 97

# Value

the subset data

#### Examples

```
the_data <- as.data.frame(cbind(c("one", "two"), c("a", "b")))
colnames(the_data) <- c("name", "brand")
ans <- return_equal_str_col(2, the_data, "a")
```
set\_var\_state *Set the attribute for the health state*

# Description

Set the attribute for the health state

# Usage

set\_var\_state(state, var, new\_value)

# Arguments

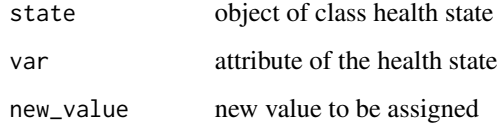

## Details

After checking the given state is a health state the value of the variable is set if the value is not numeric, it is being parsed to form an expression

## Value

modified health state

```
set_var_state(health_state("IT", 100, 0.4, 0, FALSE), "cost", 1)
```
## Description

Definition of strategy - or arm

#### Usage

```
strategy(trans_mat, states, name, trans_cost = NULL, trans_util = NULL)
```
#### Arguments

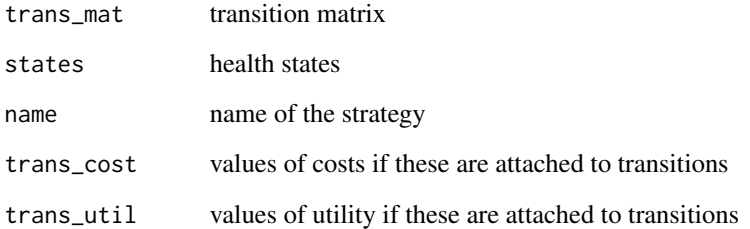

# Details

Defining strategy keeping all transition matrix, states and names together to use in defining Markov model

#### Value

object strategy

```
tmat <- rbind(c(1, 2), c(3, 4))colnames(tmat) <- rownames(tmat) <- c("Healthy", "Dead")
tm <- populate_transition_matrix(2, tmat, c(0.5, 0.5, 0, 1))
a <- health_state("Healthy", 1, 1, 0, FALSE)
b <- health_state("Dead", 1, 0.5, 0, FALSE)
states <- combine_state(a, b)
strategy(tm, states, "intervention")
```
summary\_plot\_psa *Function to summarise and plot probabilistic sensitivity analysis*

#### Description

Function to summarise and plot probabilistic sensitivity analysis

## Usage

```
summary_plot_psa(
 result_psa_params_control,
 result_psa_params_treat = NULL,
 threshold = NULL,
  comparator = NULL
)
```
## Arguments

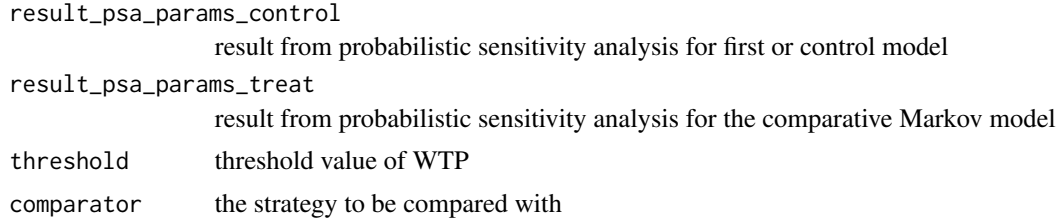

#### Value

plot of sensitivity analysis

```
param_list <- define_parameters(
cost_direct_med_A = 1701,
cost\_direct\_med\_B = 1774, tpAtoA = 0.2,
tpAtoB = 0.5, tpAtoC = 0.3,
 tpBtoB = 0.3, tpBtoC = 0.7,
 tpCtoC = 1,cost_health_A = "cost_direct_med_A",
 cost_health_B = "cost_direct_med_B")
 sample_list <- define_parameters(cost_direct_med_A = "gamma(mean = 1701,
 sd = sqrt(1701))")
 A \le health_state("A", cost = "cost_health_A ", utility = 1)
 B <- health_state("B", cost = "cost_health_B", utility = 1)
 C \leq - \text{ health\_state("C", cost = 0, utility = 0, absorb = "TRUE")}tmat < -rbind(c(1, 2, 3), c(NA, 4, 5), c(NA, NA, 6))colnames(tmat) <- rownames(tmat) <- c("A", "B", "C")
 tm <- populate_transition_matrix(3, tmat, c(
 "tpAtoA", "tpAtoB", "tpAtoC", "tpBtoB", "tpBtoC", "tpCtoC"),
```

```
colnames(tmat))
health_states <- combine_state(A, B, C)
mono_strategy <- strategy(tm, health_states, "mono")
mono_markov <- markov_model(mono_strategy, 20, initial_state =c(1,0,0),
discount = c(0.06, 0), param_list)
param_table <- define_parameters_psa(param_list, sample_list)
result <- do_psa(mono_markov, param_table, 3)
result_plot <- summary_plot_psa(result, NULL, NULL, NULL)
param_list_comb <- define_parameters(
cost\_direct\_med\_A = 1800, cost\_direct\_med\_B = 1774, tpAtoA = 0.6,
tpAtoB = 0.1, tpAtoC = 0.3, tpBtoB = 0.3, tpBtoC = 0.7, tpCtoC = 1,
cost_health_A = "cost_direct_med_A",cost_health_B = "cost_direct_med_B")
comb_strategy <- strategy(tm, health_states, "comb")
comb_markov <- markov_model(comb_strategy, 20, c(1, 0, 0),
discount = c(0.06, 0), param_list)
param_table_comb <- define_parameters_psa(param_list_comb, sample_list)
result_comb <- do_psa(comb_markov, param_table_comb, 3)
summary_plot_psa(result, result_comb, 2000, "mono")
```
table\_param *Parameter table created*

#### Description

Parameter table created

#### Usage

table\_param

#### Format

A 11 by 2 dataframe

#### Source

created on Jan 15, 2020

trace\_data *Trace matrix*

# Description

Trace matrix

### Usage

trace\_data

## Format

A 11 by 2 dataframe

#### Source

created on Nov 26, 2019 from tmat <- rbind(c(1, 2), c(3, 4)) colnames(tmat) <- rownames(tmat) <c("Healthy", "Dead") tm <- transition\_matrix(2, tmat,  $c(0.5, 0.5, 0, 1)$ ) a <- health\_state("Healthy", 1, 1, FALSE) b <- health\_state("Dead", 1, 0, TRUE) health\_states <- combine\_state(a, b) this.strategy <- strategy(tm, health\_states, "intervention")

transition\_cost\_util *Create the the values of cost and utility while transition*

# Description

Create the the values of cost and utility while transition

## Usage

```
transition_cost_util(
  no_states,
  tmat_cost_util,
  list_values,
  name_states = NULL
)
```
## Arguments

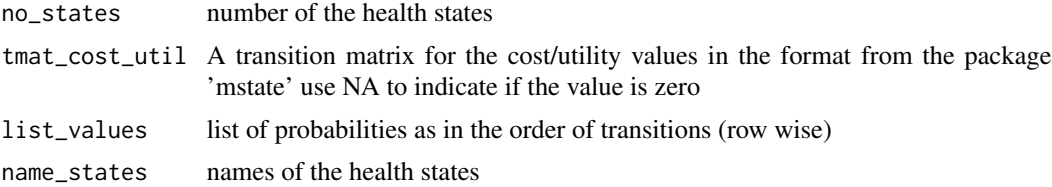

# Details

Similar to transition matrix but for denoting one time change during transitions

# Value

value of the transition matrix

## Examples

```
tmat_cost <- rbind(c(NA, 1), c(NA, NA))
colnames(tmat_cost) <- rownames(tmat_cost) <- c("Healthy", "Dead")
transition_cost_util(2, tmat_cost, list_values = c(500))
```
trial\_data *Example trial data*

## Description

Example trial data

#### Usage

trial\_data

## Format

A 31 by 33 dataframe

## Source

created on Jan 15, 2020

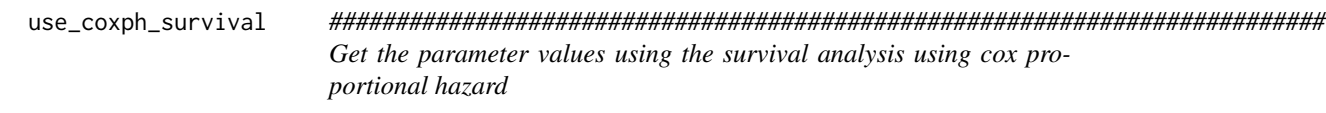

## Description

########################################################################### Get the parameter values using the survival analysis using cox proportional hazard

use\_coxph\_survival 103

## Usage

```
use_coxph_survival(
  param_to_be_estimated,
  dataset,
  indep_var,
  covariates,
  timevar_survival
)
```
# Arguments

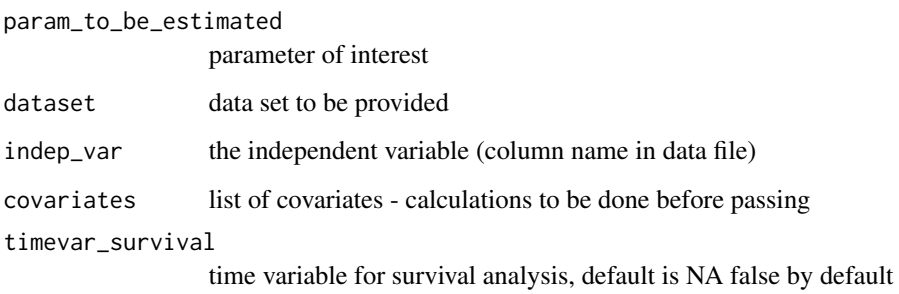

## Details

plots baseline cumulative hazard function, survival function for each covariate while keeping the other fixed at the mean value (using plot\_survival\_cox\_covariates), survival function for each combination of covariate using survfit (using plot\_return\_survival\_curve) and test for cox regression results It also returns risk relative to mean (predicted at mean value of each covariate) along with the fit results coefficients, SE of coefficients, summary, and analysis of deviance

## Value

the results of the regression analysis

```
data_for_survival <- survival::aml
surv_estimated <- use_coxph_survival("status", data_for_survival, "x",
 covariates = NA, "time")
```

```
data_for_survival <- survival::lung
surv_estimated <- use_coxph_survival("status", data_for_survival, "sex",
 covariates = c("ph.ecog"), "time")
```
use\_fh2\_survival *############################################################################ Get the parameter values using the survival analysis using FH2 method*

## Description

############################################################################ Get the parameter values using the survival analysis using FH2 method

#### Usage

```
use_fh2_survival(
  param_to_be_estimated,
  dataset,
  indep_var,
  covariates,
  timevar_survival
\lambda
```
#### Arguments

param\_to\_be\_estimated

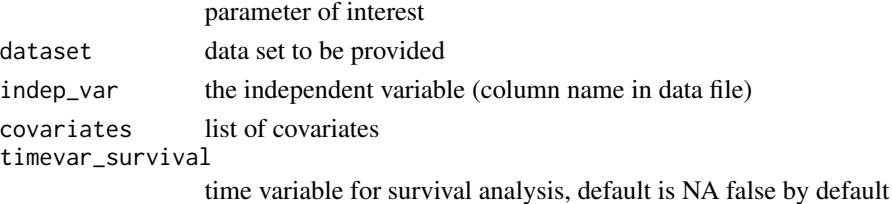

## Details

This function is for survival analysis using FH2. This plots the cumulative survival function for each combination of covariate If the covariate is numeric, R takes it as different levels. The plot uses the returned list of survfit and extracts the time and the strata from summary of the fit (implemented in plot\_return\_survival\_curve function)

#### Value

the results of the regression analysis

```
data_for_survival <- survival::aml
surv_estimated <- use_fh2_survival("status", data_for_survival, "x",
 covariates = NA, "time")
```
use\_fh\_survival *########################################################################### Get the parameter values using the survival analysis method FH*

## Description

########################################################################### Get the parameter values using the survival analysis method FH

#### Usage

```
use_fh_survival(
  param_to_be_estimated,
  dataset,
  indep_var,
  covariates,
  timevar_survival
)
```
#### Arguments

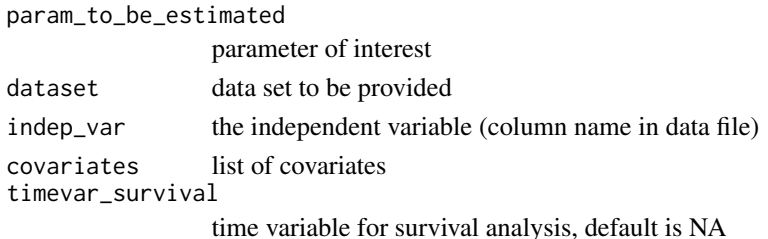

## Details

This function is for survival analysis using FH. This plots the cumulative survival function for each combination of covariate If the covariate is numeric, R takes it as different levels. The plot uses the returned list of survfit and extracts the time and the strata from summary of the fit (implemented in plot\_return\_survival\_curve function)

# Value

the results of the regression analysis

```
data_for_survival <- survival::aml
surv_estimated <- use_fh_survival("status", data_for_survival, "x",
 covariates = NA, "time"
)
```
use\_generalised\_linear\_mixed\_model

*Function for generalised linear mixed model*

# Description

Function for generalised linear mixed model

## Usage

```
use_generalised_linear_mixed_model(
  param_to_be_estimated,
  dataset,
  fix_eff,
  fix_eff_interact_vars,
  random_intercept_vars,
  nested_intercept_vars_pairs,
  cross_intercept_vars_pairs,
  uncorrel_slope_intercept_pairs,
  random_slope_intercept_pairs,
  family,
  link,
  package_mixed_model
\mathcal{L}
```
## Arguments

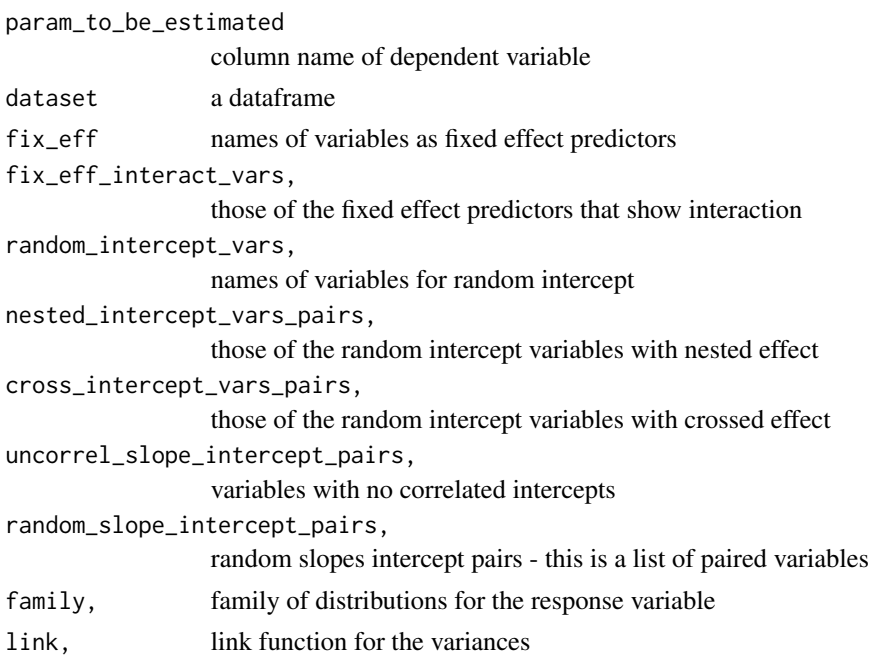

package\_mixed\_model

package to be used for mixed model

## Value

result regression result with plot if success and -1, if failure

# Examples

```
datafile <- system.file("extdata", "culcita_data.csv",
package = "packDAMipd")
dataset <- read.csv(datafile)
results1 = use_generalised_linear_mixed_model("predation",
dataset = datafile, fix\_eff = c("ttt"), family = "binomial"fix_eff_interact_vars = NULL, random_intercept_vars = c("block"),
nested_intercept_vars_pairs = NULL, cross_intercept_vars_pairs = NULL,
uncorrel_slope_intercept_pairs = NULL, random_slope_intercept_pairs = NULL,
link = NA, package_mixed_model = NA)
```
use\_generalised\_linear\_model

*############################################################################ Get the parameter values using logistic regression*

# Description

############################################################################ Get the parameter values using logistic regression

## Usage

```
use_generalised_linear_model(
  param_to_be_estimated,
  dataset,
  indep_var,
  family,
  covariates,
  interaction,
 naaction,
  link = NA
)
```
#### Arguments

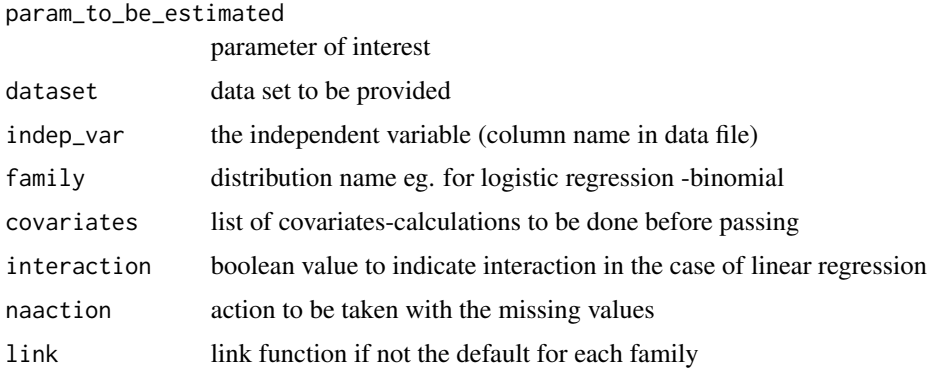

#### Details

This function returns the results and plots after doing linear regression Requires param to be estimated, dataset, independent variables and information on covariates, and interaction variables if there are Uses form\_expression\_glm to create the expression as per R standard for e.g glm(y  $\sim x$ ) ). Returns the fit result,s summary results as returned by summary(), confidence interval for fit coefficients (ci\_coeff), variance covariance matrix, cholesky decomposition matrix, results from correlation test, plot of diagnostic tests and model fit assumptions, plot of model prediction diagnostic include AIC, R2, and BIC. The results of the prediction ie predicted values for fixed other variables will be returned in prediction matrix

#### Value

the results of the regression analysis

#### Examples

```
gm_result <- use_generalised_linear_model(
 param_to_be_estimated = "Direction",
 dataset = ISLR::Smarket, indep_var = "Lag1", family = "binomial",
 covariates = c("Lag2", "Lag3"),interaction = FALSE, naaction = "na.omit", link = NA)
```
use\_km\_survival *########################################################################### Get the parameter values using the Kaplan-Meier survival analysis*

#### Description

########################################################################### Get the parameter values using the Kaplan-Meier survival analysis
use\_km\_survival 109

# Usage

```
use_km_survival(
  param_to_be_estimated,
  dataset,
  indep_var,
  covariates,
  timevar_survival
\lambda
```
# Arguments

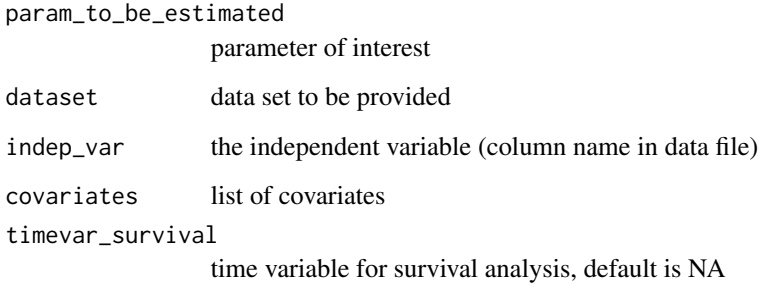

# Details

This function is for survival analysis using Kaplan Meier. This plots the cumulative survival function for each combination of covariate If the covariate is numeric, R takes it as different levels. The plot uses the returned list of survfit and extracts the time and the strata from summary of the fit (implemented in plot\_return\_survival\_curve function)

# Value

the results of the regression analysis, fit results, summary and plot

```
data_for_survival <- survival::aml
surv_estimated <- use_km_survival("status", data_for_survival, "x",
  covariates = NA, "time")
data_for_survival <- survival::lung
surv_estimated <- use_km_survival("status", data_for_survival, "sex",
  covariates = c("ph.ecog"), "time")
```

```
use_linear_mixed_model
```
*Function for mixed effect regression*

#### Description

Function for mixed effect regression

#### Usage

```
use_linear_mixed_model(
  param_to_be_estimated,
  dataset,
  fix_eff,
  fix_eff_interact_vars,
  random_intercept_vars,
  nested_intercept_vars_pairs,
  cross_intercept_vars_pairs,
  uncorrel_slope_intercept_pairs,
  random_slope_intercept_pairs,
  package_mixed_model
)
```
#### Arguments

```
param_to_be_estimated
                 column name of dependent variable
dataset a dataframe
fix_eff names of variables as fixed effect predictors
fix_eff_interact_vars,
                 those of the fixed effect predictors that show interaction
random_intercept_vars,
                 names of variables for random intercept
nested_intercept_vars_pairs,
                 those of the random intercept variables with nested effect
cross_intercept_vars_pairs,
                 those of the random intercept variables with crossed effect
uncorrel_slope_intercept_pairs,
                 variables with no correlated intercepts
random_slope_intercept_pairs,
                 random slopes intercept pairs - this is a list of paired variables
package_mixed_model
                 package to be used for mixed model
```
## <span id="page-110-0"></span>Value

result regression result with plot if success and -1, if failure

#### Examples

```
datafile <- system.file("extdata", "data_linear_mixed_model.csv",
package = "packDAMipd")
dataset = utils::read.table(datafile, header = TRUE, sep = ",",na.strings = "NA",
dec = ".", strip.white = TRUE)
result <- use_linear_mixed_model("extro",
  dataset = dataset,fix_eff = c("open", "agree", "social"), fix_eff_interact_vars = NULL,
  random_intercept_vars = c("school", "class"),
  nested_intercept_vars_pairs = list(c("school", "class")),
  cross_intercept_vars_pairs = NULL, uncorrel_slope_intercept_pairs = NULL,
  random_slope_intercept_pairs = NULL, package_mixed_model = NA)
```
use\_linear\_regression *########################################################################### Get the parameter values using the linear regression*

# Description

########################################################################### Get the parameter values using the linear regression

#### Usage

```
use_linear_regression(
  param_to_be_estimated,
  dataset,
  indep_var,
  covariates,
  interaction
)
```
#### Arguments

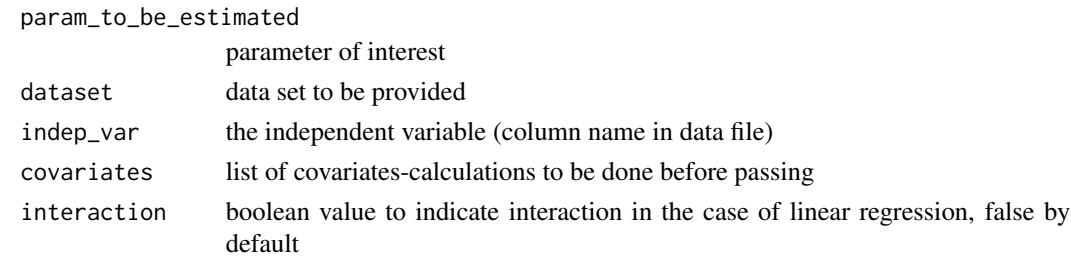

# <span id="page-111-0"></span>Details

This function returns the results and plots after doing linear regression Requires param to be estimated, dataset, independent variables and information on covariates, and interaction variables if there are Uses form\_expression\_lm to create the expression as per R standard for e.g  $lm(y)$  $\sim$  x ). Returns the fit result, summary results as returned by summary(), confidence interval for fit coefficients (ci\_coeff), variance covariance matrix, cholesky decomposition matrix, Results from correlation test, plot of diagnostic tests and model fit assumptions, plot of model prediction diagnostic include AIC, R2, and BIC. The results of the prediction ie predicted values when each of covariate is fixed will be returned in prediction matrix predicted values will provide the mean value of param\_to\_to\_estimated as calculated by the linear regression formula. ref:https://www.statmethods.net/stats/regression.html

#### Value

the results of the regression analysis

#### Examples

```
results_lm <- use_linear_regression("dist",
 dataset = cars,indep_var = "speed", covariates = NA, interaction = FALSE)
library(car)
results_lm <- use_linear_regression("mpg",
 dataset = mtcars,
 indep_var = "disp", covariates = c("hp", "wt", "drat"),interaction = FALSE)
```
use\_parametric\_survival

*########################################################################### Get the parameter values using the survival analysis parametric survival*

#### Description

########################################################################### Get the parameter values using the survival analysis parametric survival

#### Usage

```
use_parametric_survival(
  param_to_be_estimated,
  dataset,
  indep_var,
```

```
info_distribution,
covariates,
timevar_survival,
cluster_var = NA
```
#### Arguments

)

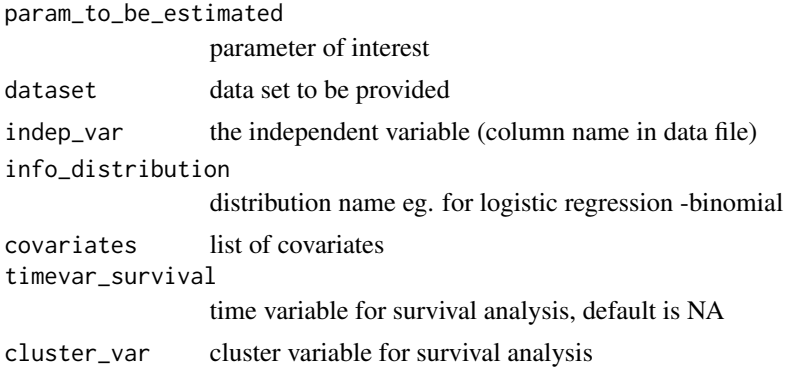

# **Details**

This function is the last in the layer of function for parametric survival analysis. This then returns the parameters of interest, plots the results etc if the distribution is weibull it uses the package SurvReg-CensCov for easy interpretation of results Returns the fit result, summary of regression, variancecovariance matrix of coeff, cholesky decomposition, the parameters that define the assumed distribution and the plot of model prediction Using survfit from survival package to plot the survival curve R's weibull distribution is defined as std weibull in terms of a and b as  $(a/b)$   $(x/b)^{\wedge}$  (a-1)  $exp((-x/b)^{\wedge}a)$  where a is the shape and b is the scale In HE the weibull distribution is parameterised as bit different it is like gamma.lambda.  $t^{\wedge}$ (gamma-1) .exp(-lambda\*t $^{\wedge}$ gamma) where gamma is the shape and lambda is the scale. The relationship is as below. HE\_shape = rweibull\_shape HE\_scale = rweibull\_scale ^(-rweibull\_shape) The survreg shape and scale are again bit different and they are rweibull's shape and scale as below. rweibull\_shape =  $1/fit$ \$scale rweibull\_scale =  $exp(fit$  intercept)= exp(fit\$coefficients) remember to use 1st of coefficients This has been utilised in SurvReg-CensCov::ConvertWeibull predict() for survreg object with type =quantile will provide the failure times as survival function is 1-CDF of failure time.

# Value

the results of the regression analysis

```
data_for_survival <- survival::lung
surv_estimated <- use_parametric_survival("status",
data_for_survival, "sex", info_distribution = "weibull",
covariates = c("ph.ecog"), "time")
```
<span id="page-113-0"></span>use\_seemingly\_unrelated\_regression

*Bivariate regression for correlated observations*

#### **Description**

Bivariate regression for correlated observations

#### Usage

```
use_seemingly_unrelated_regression(
  param1_to_be_estimated,
  param2_to_be_estimated,
  dataset,
  indep_var,
  covariates1,
  covariates2,
  interaction1,
  interaction2
\mathcal{L}
```
#### Arguments

param1\_to\_be\_estimated parameter of interest param2\_to\_be\_estimated parameter of interest dataset data set to be provided indep\_var the independent variable (column name in data file) covariates1 list of covariates - for equation 1 covariates2 list of covariates - for equation 2 interaction1 boolean value to indicate interaction - for equation 1 interaction2 boolean value to indicate interaction - for equation 2 false by default

#### Value

the results of the regression analysis

```
datafile <- system.file("extdata", "sureg_data.csv", package = "packDAMipd")
dataset <- read.csv(datafile, stringsAsFactors = TRUE)
results_sureg <- use_seemingly_unrelated_regression("read", "math",
  dataset = dataset,
  indep_{var} = "female", covariates1 = c("as.numeric(ses)", "socst"),
```

```
covariates2 = c("as.numeric(ses)", "science"), interaction1 = FALSE,
 interaction2 = FALSE
)
```
use\_survival\_analysis *############################################################################ Get the parameter values using the survival analysis*

## Description

############################################################################ Get the parameter values using the survival analysis

#### Usage

```
use_survival_analysis(
  param_to_be_estimated,
  dataset,
  indep_var,
  info_get_method,
  info_distribution,
  covariates,
  timevar_survival,
  cluster_var = NA
\mathcal{L}
```
#### Arguments

param\_to\_be\_estimated

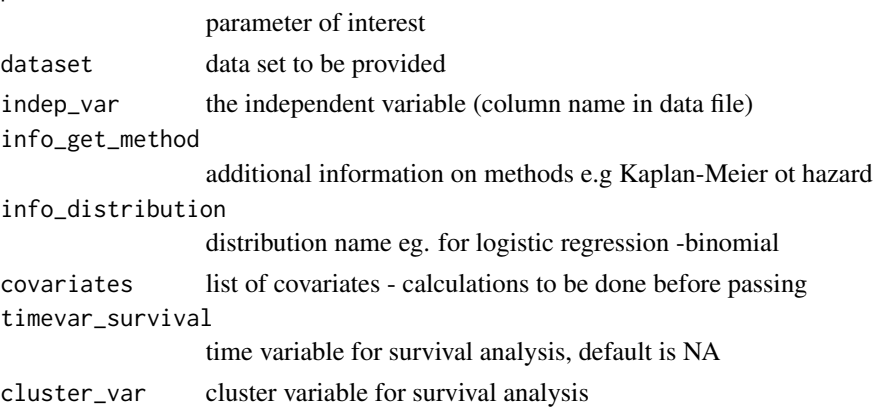

# Details

This function helps to get the parameter values after the survival analysis Takes into account many different methods like KM.FH, Cox proportional etc. and then calls appropriate functions to do the survival analysis

# <span id="page-115-0"></span>Value

the results of the regression analysis

# Examples

```
data_for_survival <- survival::aml
surv_estimated_aml <- use_survival_analysis("status", data_for_survival,
 "x",info_get_method = "parametric", info_distribution = "weibull",
 covariates = NA, "time")
```
utility\_data *utility matrix*

# Description

utility matrix

#### Usage

utility\_data

# Format

A 11 by 2 dataframe

#### Source

created on Nov 26, 2019 from tmat <- rbind(c(1, 2), c(3, 4)) colnames(tmat) <- rownames(tmat) <c("Healthy", "Dead") tm <- transition\_matrix(2, tmat,  $c(0.5, 0.5, 0, 1)$ ) a <- health\_state("Healthy", 1, 1, FALSE) b <- health\_state("Dead", 1, 0, TRUE) health\_states <- combine\_state(a, b) this.strategy <- strategy(tm, health\_states, "intervention")

value\_ADL\_scores\_IPD *Function to convert ADL scores to a T score*

#### Description

Function to convert ADL scores to a T score

# <span id="page-116-0"></span>value\_eq5d3L\_IPD 117

# Usage

```
value_ADL_scores_IPD(
  ind_part_data,
  adl_related_words,
  adl_nrcode,
  adl_scoring_table = NULL
\mathcal{L}
```
#### Arguments

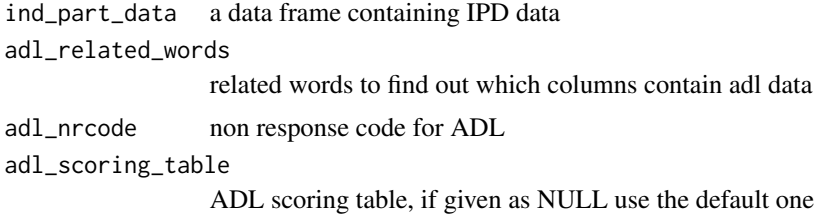

# Value

ADL scores converted to T score included modified data, if success -1, if failure

#### Examples

```
datafile <- system.file("extdata", "trial_data.csv", package = "packDAMipd")
trial_data <- load_trial_data(datafile)
value_ADL_scores_IPD(trial_data,c("tpi"), NA, adl_scoring_table = NULL)
```
value\_eq5d3L\_IPD *Function to add EQ5D3L scores to IPD data*

# Description

Function to add EQ5D3L scores to IPD data

# Usage

```
value_eq5d3L_IPD(ind_part_data, eq5d_nrcode)
```
#### Arguments

```
ind_part_data a dataframe
eq5d_nrcode non response code for EQ5D3L, default is NA
```
# Value

qaly included modified data, if success -1, if failure

# Source

http://eprints.whiterose.ac.uk/121473/1/Devlin\_et\_al-2017-Health\_Economics.pdf

## Examples

```
datafile <- system.file("extdata", "trial_data.csv", package = "packDAMipd")
trial_data <- load_trial_data(datafile)
value_eq5d5L_IPD(trial_data, NA)
```
value\_eq5d5L\_IPD *Function to add EQ5D5L scores to IPD data*

# Description

Function to add EQ5D5L scores to IPD data

#### Usage

value\_eq5d5L\_IPD(ind\_part\_data, eq5d\_nrcode)

# Arguments

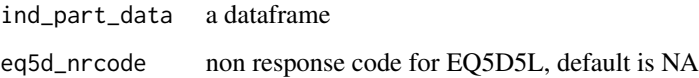

#### Value

qaly included modified data, if success -1, if failure

# Source

http://eprints.whiterose.ac.uk/121473/1/Devlin\_et\_al-2017-Health\_Economics.pdf

```
datafile <- system.file("extdata", "trial_data.csv", package = "packDAMipd")
trial_data <- load_trial_data(datafile)
value_eq5d5L_IPD(trial_data, NA)
```
<span id="page-117-0"></span>

<span id="page-118-0"></span>

# Description

Function to estimate the cost of tablets taken (from IPD)

#### Usage

```
value_Shows_IPD(ind_part_data, shows_related_words, shows_nrcode)
```
# Arguments

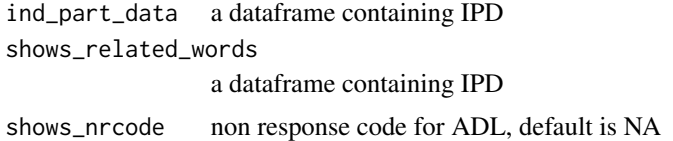

#### Value

sum of scores, if success -1, if failure

#### Examples

```
datafile <- system.file("extdata", "trial_data.csv", package = "packDAMipd")
trial_data <- load_trial_data(datafile)
value_Shows_IPD(trial_data, "qsy", NA)
```
word2num *Function to check the variable null or NA*

## Description

Function to check the variable null or NA

#### Usage

word2num(word)

# Arguments

word word for the number

# Details

https://stackoverflow.com/questions/18332463/convert-written-number-to-number-in-r

#### 120 word2num

# Value

return the number

# Examples

answer <- word2num("one forty one") answer <- word2num("forty one and five hundred") answer <- word2num("five thousand two hundred and eight")

# **Index**

∗ datasets adl\_scoring, [4](#page-3-0) blank, [6](#page-5-0) cost\_data, [22](#page-21-0) table\_param, [100](#page-99-0) trace\_data, [101](#page-100-0) trial\_data, [102](#page-101-0) utility\_data, [116](#page-115-0) adl\_scoring, [4](#page-3-0) assign\_parameters, [5](#page-4-0) blank, [6](#page-5-0) calculate\_icer\_nmb, [6](#page-5-0) check\_link\_glm, [9](#page-8-0) check\_list\_markov\_models, [10](#page-9-0) check\_null\_na, [11](#page-10-0) check\_trans\_prob, [11](#page-10-0) check\_treatment\_arm, [12](#page-11-0) check\_values\_states, [13](#page-12-0) checks\_markov\_pick\_method, [7](#page-6-0) checks\_plot\_dsa, [8](#page-7-0) combine\_markov, [13](#page-12-0) combine\_state, [14](#page-13-0) convert\_freq\_diff\_basis, [15](#page-14-0) convert\_to\_given\_timeperiod, [16](#page-15-0) convert\_volume\_basis, [16](#page-15-0) convert\_weight\_diff\_basis, [17](#page-16-0) convert\_wtpertimediff\_basis, [17](#page-16-0) cost\_data, [22](#page-21-0) costing\_AandE\_admission, [18](#page-17-0) costing\_inpatient\_daycase\_admission, [19](#page-18-0) costing\_resource\_use, [21](#page-20-0) create\_new\_dataset, [23](#page-22-0) define\_parameters, [24](#page-23-0)

define\_parameters\_psa, [24](#page-23-0) define\_parameters\_sens\_anal, [25](#page-24-0) define\_transition\_table, [26](#page-25-0) do\_psa, [27](#page-26-0) do\_sensitivity\_analysis, [28](#page-27-0) encode\_codes\_data, [29](#page-28-0) eval\_assign\_trans\_prob, [30](#page-29-0) eval\_assign\_values\_states, [31](#page-30-0) find\_glm\_distribution, [32](#page-31-0) find\_keyword\_rand\_generation, [33](#page-32-0) find\_keyword\_regression\_method, [33](#page-32-0) find\_parameters\_btn\_operators, [34](#page-33-0) find\_required\_parameter\_combs, [35](#page-34-0) find\_survreg\_distribution, [35](#page-34-0) form\_expression\_glm, [36](#page-35-0) form\_expression\_lm, [37](#page-36-0) form\_expression\_mixed\_model\_lme4, [38](#page-37-0) generate\_wt\_time\_units, [39](#page-38-0) generate\_wt\_vol\_units, [40](#page-39-0) get\_age\_details, [40](#page-39-0) get\_col\_multiple\_pattern, [41](#page-40-0) get\_colnames\_codedvalues, [41](#page-40-0) get\_cost\_AandE\_code, [42](#page-41-0) get\_cost\_AandE\_description, [43](#page-42-0) get\_cost\_ip\_dc\_description, [44](#page-43-0) get\_cost\_ip\_dc\_hrg, [45](#page-44-0) get\_eq5d\_details, [46](#page-45-0) get\_extension\_file, [46](#page-45-0) get\_gender\_details, [47](#page-46-0) get\_mean\_sd\_age, [48](#page-47-0) get\_mortality\_from\_file, [48](#page-47-0) get\_name\_value\_probdistrb\_def, [49](#page-48-0) get\_outcome\_details, [50](#page-49-0) get\_parameter\_def\_distribution, [51](#page-50-0) get\_parameter\_direct, [52](#page-51-0) get\_parameter\_estimated\_regression, [52](#page-51-0) get\_parameter\_read, [55](#page-54-0) get\_slope\_intercept, [55](#page-54-0) get\_slope\_intercept\_cross, [56](#page-55-0)

# 122 INDEX

```
get_slope_intercept_nested, 57
get_timepoint_details, 58
get_trial_arm_details, 58
get_var_state, 59
60
init_trace, 60
keep_results_plot_dsa, 61
list_paramwise_psa_result, 62
load_trial_data, 63
map_eq5d5Lto3L_VanHout, 64
markov_model, 65
microcosting_liquids_long, 66
microcosting_liquids_wide, 69
microcosting_patches_long, 71
microcosting_patches_wide, 73
microcosting_tablets_long, 75
microcosting_tablets_wide, 77
plot_ceac, 79
plot_dsa, 80
plot_dsa_difference, 82
plot_dsa_icer_range, 83
plot_dsa_nmb_range, 83
plot_dsa_others_range, 84
plot_efficiency_frontier, 84
plot_model, 85
plot_prediction_parametric_survival,
        86
plot_return_residual_cox, 87
plot_return_residual_survival, 88
plot_return_survival_curve, 89
plot_survival_cox_covariates, 90
populate_transition_matrix, 91
predict_coxph, 91
report_sensitivity_analysis, 93
return0_if_not_null_na, 94
return_equal_liststring_col, 95
return_equal_liststring_listcol, 96
return_equal_str_col, 96
set_var_state, 97
strategy, 98
summary_plot_psa, 99
```
table\_param, [100](#page-99-0)

trace\_data, [101](#page-100-0) transition\_cost\_util, [101](#page-100-0) trial\_data, [102](#page-101-0) use\_coxph\_survival, [102](#page-101-0) use\_fh2\_survival, [104](#page-103-0) use\_fh\_survival, [105](#page-104-0) use\_generalised\_linear\_mixed\_model, [106](#page-105-0) use\_generalised\_linear\_model, [107](#page-106-0) use\_km\_survival, [108](#page-107-0) use\_linear\_mixed\_model, [110](#page-109-0) use\_linear\_regression, [111](#page-110-0) use\_parametric\_survival, [112](#page-111-0) use\_seemingly\_unrelated\_regression, [114](#page-113-0) use\_survival\_analysis, [115](#page-114-0) utility\_data, [116](#page-115-0) value\_ADL\_scores\_IPD, [116](#page-115-0) value\_eq5d3L\_IPD, [117](#page-116-0)

word2num, [119](#page-118-0)

value\_eq5d5L\_IPD, [118](#page-117-0) value\_Shows\_IPD, [119](#page-118-0)